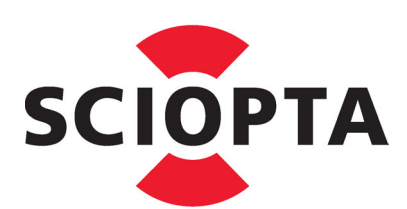

**High Performance Real-Time Operating Systems**

**Modeling**

**SCIOPTA Systems**

# **Copyright**

Copyright (C) 2023 by SCIOPTA Systems GmbH.. All rights reserved. No part of this publication may be reproduced, transmitted, stored in a retrieval system, or translated into any language or computer language, in any form or by any means, electronic, mechanical, optical, chemical or otherwise, without the prior written permission of SCIOPTA Systems GmbH. The Software described in this document is licensed under a soft-ware license agreement and maybe used only in accordance with the terms of this agreement.

# **Disclaimer**

SCIOPTA Systems GmbH, makes no representations or warranties with respect to the contents hereof and spe-cifically disclaims any implied warranties of merchantability of fitness for any particular purpose. Further, SCIOPTA Systems GmbH, reserves the right to revise this publication and to make changes from time to time in the contents hereof without obligation to SCIOPTA Systems GmbH to notify any person of such revision or changes.

# **Trademark**

**SCIOPTA** is a registered trademark of SCIOPTA Systems GmbH.

# **Contact**

Corporate Headquarters SCIOPTA System GmbH Hauptstrasse 293 79576 Weil am Rhein Germany Tel. +49 7621 940 919 0 Fax +49 7621 940 919 19 email: sales@sciopta.com www.sciopta.com

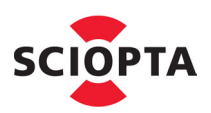

# **Table of Contents**

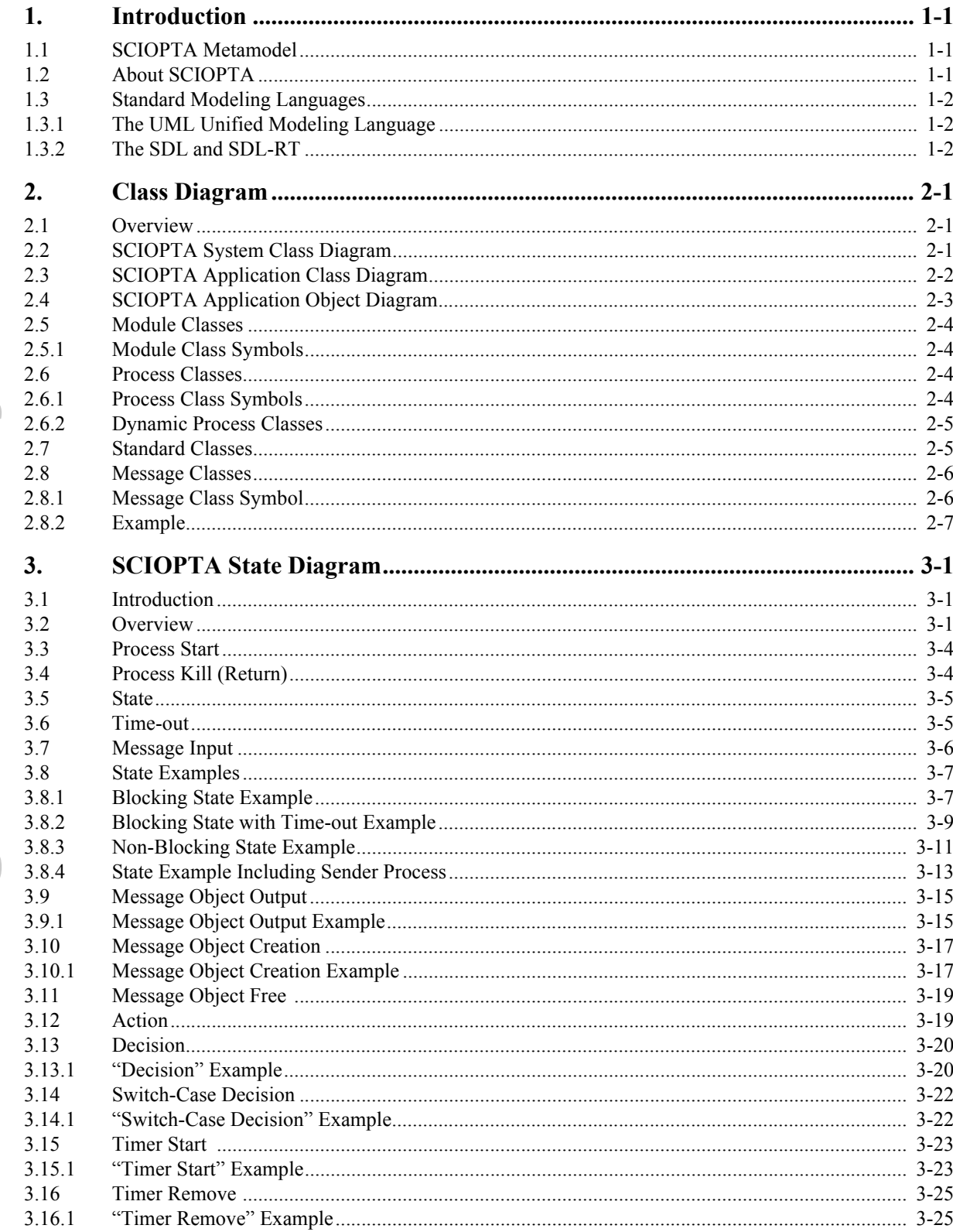

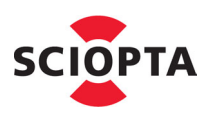

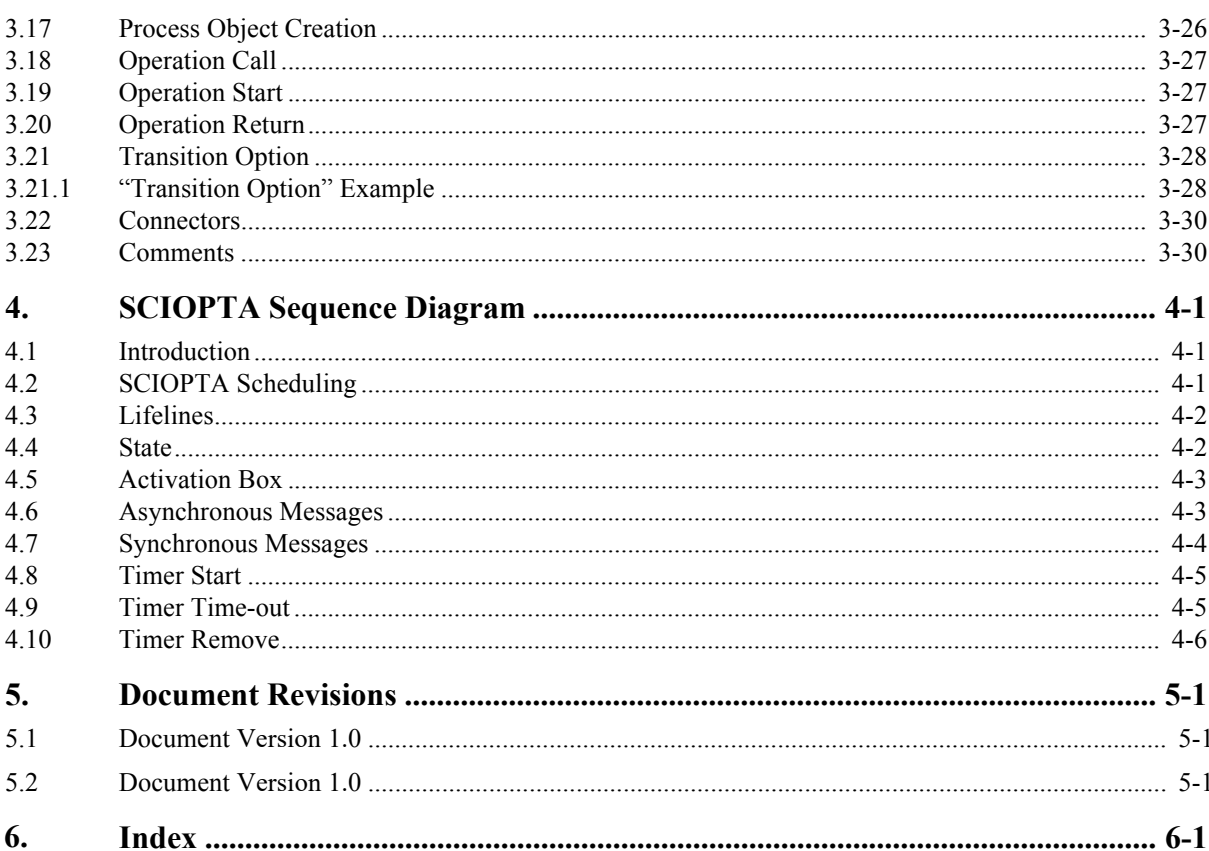

<span id="page-4-4"></span>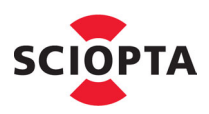

# <span id="page-4-0"></span>**1 Introduction**

This document presents the preferred way for embedded software engineers to communicate and organize their SCIOPTA designs, using present-day modeling techniques. In other words, a SCIOPTA-oriented domain-specific language (DSL) is informally defined in the form of a metamodel and explained herein. Industry experts both familiar with the philosophy of SCIOPTA and leading modeling tools contributed to this document.

# <span id="page-4-6"></span><span id="page-4-1"></span>**1.1 SCIOPTA Metamodel**

The SCIOPTA metamodel presented here is based on the UML metamodel. The SCIOPTA process classes can be modeled by using specific state diagrams using a subset of the standard UML state diagram syntax.

Standard modeling tools are often used to model a wide variety of systems including embedded real-time systems. As these tools do not support all features of a possible underlaying real-time operating systems, these features are often underused. This metamodel directly supports all features available in SCIOPTA.

SCIOPTA systems using this metamodel can easily be designed by using standard flowchart design tools such as Microsoft's® Vision® or even OpenOffice Draw.

There is no automatic code generation yet available for the SCOPTA model. But it should be very easy to transform the graphical notation into code including the SCIOPTA system calls.

If advanced features such as model integrity checking or code generation are needed PragmaDev®'s Real Time Developer Studio or IBM's® Telelogic® Rhapsody® may be used.

# <span id="page-4-2"></span>**1.2 About SCIOPTA**

<span id="page-4-3"></span>SCIOPTA is a fully pre-emptive, priority controlled, direct message passing real-time operating system with exceptional features and a very high performance. Direct message passing means that interprocess communication (IPC) and synchronisation is done exclusively by messages. SCIOPTA messages have an ID and a data field of variable size which is accessible by the user and a header which cannot be accessed directly. The header includes system information such as owner, sender and addressee process and message size. SCIOPTA system calls are using this header information extensively to realize very efficient functionality. Messages can be seen as objects where the message ID is a message type or class. The SCIOPTA processes are working with pointers to the message objects. Only the message owner (by allocating or receiving messages) have direct access to the message data and therefore there is no need to protect data by using semaphores or other mutual access protection methods found in old traditional real-time kernels.

<span id="page-4-7"></span><span id="page-4-5"></span>Please consult the SCIOPTA kernel manuals for a detailed description of the SCIOPTA methods.

<span id="page-5-9"></span><span id="page-5-4"></span>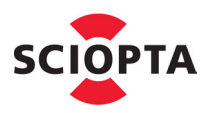

## <span id="page-5-0"></span>**1.3 Standard Modeling Languages**

<span id="page-5-5"></span>A modeling language is textual or graphical language that can be used to express systems and information in a structure that is defined by a consistent set of rules. The rules are used for interpretation of the meaning of components in the structure.

#### <span id="page-5-18"></span><span id="page-5-1"></span>**1.3.1 The UML Unified Modeling Language**

The Unified Modeling Language (UML) is a standardized modeling language which is mainly used in the field of software engineering. The UML includes a set of graphical notation techniques to create abstract models of specific systems.

For more information: http://www.uml.org/

#### <span id="page-5-17"></span><span id="page-5-15"></span><span id="page-5-10"></span>**UML Tools**

<span id="page-5-16"></span><span id="page-5-3"></span>IBM's® Telelogic® Rhapsody® is a UML/SysML-based model-driven development for real-time or embedded systems.

For more information: http://www.ibm.com/

There is a SCIOPTA integration for Rhapsody® available.

### <span id="page-5-2"></span>**1.3.2 The SDL and SDL-RT**

<span id="page-5-14"></span><span id="page-5-11"></span>The SDL (Specification and Description Language) is a specification language to be used at the unambiguous specification and description of the behaviour of reactive and distributed systems. It is defined by the ITU-T (Recommendation Z.100.) Originally focused on telecommunication systems, its current areas of application include process control and real-time applications in general.

<span id="page-5-13"></span><span id="page-5-6"></span>SDL-RT is based on the SDL standard from ITU extended with real time concepts. V2.0 has introduced support of the UML from OMG in order to extend SDL-RT usage to static part of the embedded software and distributed systems.

For more information: http://www.sdl-rt.org/

#### <span id="page-5-12"></span>**SDL/SDL-RT Tools**

<span id="page-5-8"></span><span id="page-5-7"></span>PragmaDev's® Real Time Developer Studio includes a set of graphical software modelling tools based on SDL, SDL-RT and UML.

For more information: http://www.pragmadev.com/

There is a SCIOPTA integration for PragmaDev's® Real Time Developer Studio available.

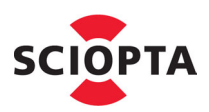

# <span id="page-6-4"></span><span id="page-6-0"></span>**2 Class Diagram**

### <span id="page-6-1"></span>**2.1 Overview**

<span id="page-6-7"></span>Standard UML Class Diagram can be used to show the classes and their relations of a SCIOPTA system. Except the operations no dynamic behaviour is shown.

This is not an introduction into UML Class Diagram. Please consult the specific UML 2.0 literature for more information.

### <span id="page-6-2"></span>**2.2 SCIOPTA System Class Diagram**

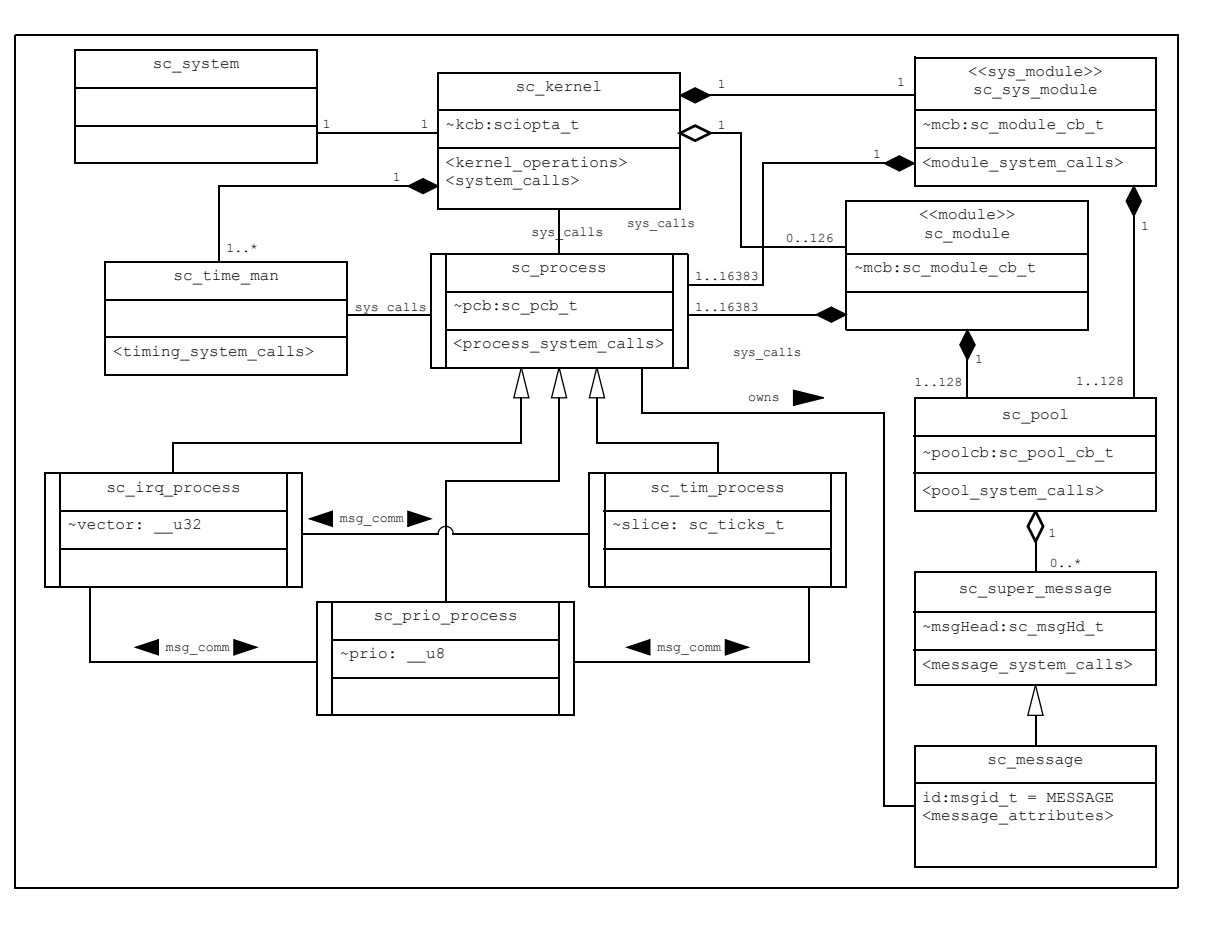

#### <span id="page-6-6"></span>**Figure 2-1: Simplified Abstract Class Diagram of a SCIOPTA System**

<span id="page-6-3"></span>**[Figure 2-1:](#page-6-3)** shows the upper level kernel classes of a SCIOPTA system. These are abstract classes and will not be directly instantiated. The attributes contain the kernel internal (private) data, such as kernel-, module-, pool- and process-control-blocks. The operations include beside private kernel functions the public kernel system calls.

<span id="page-6-5"></span>A SCIOPTA System has one SCIOPTA kernel represented by the class **sc\_kernel**. The main attribute of the kernel class is the kernel control block (kcb) which is not accessible by the user. SCIOPTA kernel class operations contain all public system calls which are not included in the other system classes.

<span id="page-7-13"></span><span id="page-7-10"></span><span id="page-7-9"></span><span id="page-7-7"></span><span id="page-7-3"></span>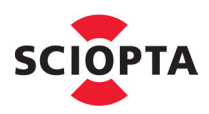

<span id="page-7-17"></span>A SCIOPTA kernel has always one system module represented by the class **sc\_sys\_module** and the stereotype  $\ll$ sys module>>. The main attribute of the system module class is the module control block (mcb) which is not accessible by the user. The system module class operations include the public module system calls. Additionally a SCIOPTA kernel can have up to 126 modules represented by the class **sc** module and the stereotype <<module>>.

<span id="page-7-18"></span><span id="page-7-14"></span><span id="page-7-4"></span><span id="page-7-2"></span>A SCIOPTA module can have up to 16383 processes represented by the class **sc\_process**. The main attribute of the process class is the process control block (pcb) which is not accessible by the user. The process class operations include the public process system calls. There are three specific process classes which are derived from the class **sc\_process**: the interrupt process class (**sc\_irq\_process**), the prioritized process class (**sc\_prio\_process**) and the timer process class (**sc\_tim\_process**). The binary associations **sys\_calls** show system call relations between the process class and the kernel system classes. Binary associations named **msg\_comm** showing message passing channels between processes.

<span id="page-7-12"></span><span id="page-7-11"></span><span id="page-7-8"></span>A SCIOPTA module can have up to 128 pools represented by the class **sc\_pool**, which holds the SCIOPTA messages. The main attribute of the message pool class is the pool control block (pool cb) which is not accessible by the user. The pool class operations include the public pool system calls.

<span id="page-7-16"></span>A SCIOPTA message pool can have any number of SCIOPTA messages represented by the class **sc\_message**. The number of messages is only limited by the memory size of the pool. There is a super class for the SCIOPTA message (**sc\_super\_message**) containing the message header attribute which is not accessible by the user. The message supper class operations include the public message system calls. The **sc\_message** class is derived from the message super class and contains the user accessible message class identifier (message ID) and the message user attributes (message data). The binary association **owns** shows that a message always is owned by a process.

<span id="page-7-15"></span><span id="page-7-6"></span>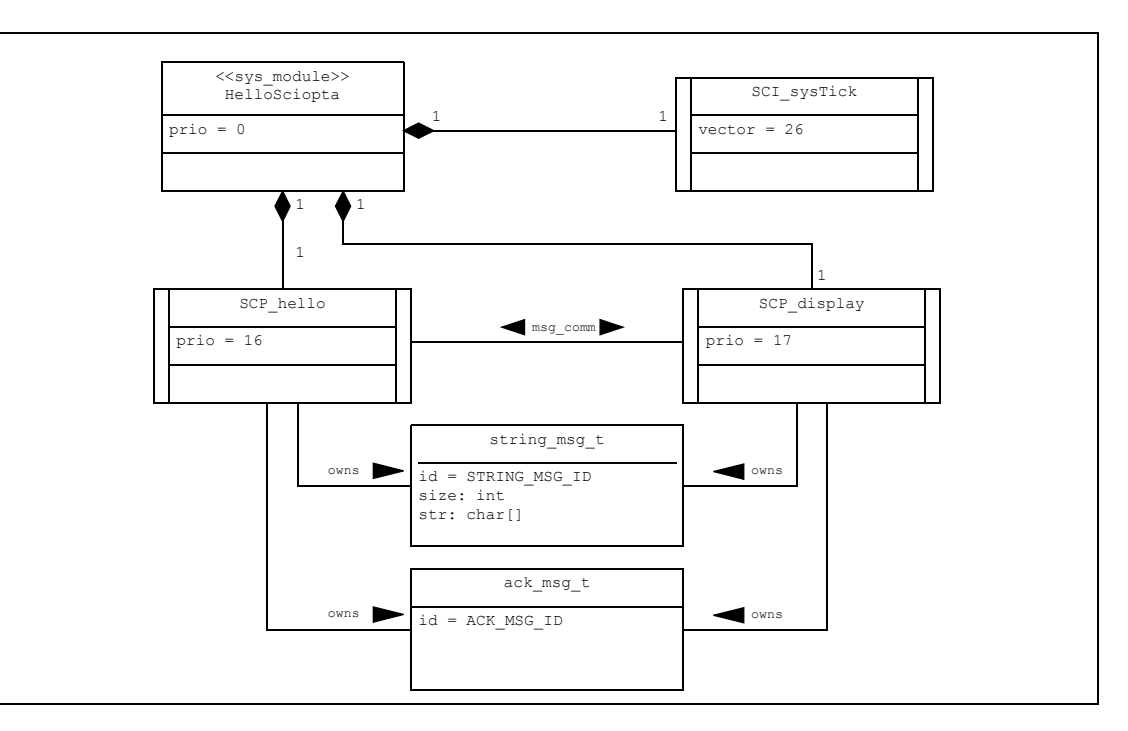

# <span id="page-7-5"></span><span id="page-7-0"></span>**2.3 SCIOPTA Application Class Diagram**

<span id="page-7-1"></span>**Figure 2-2: Class Diagram of a Simple Hello World Example**

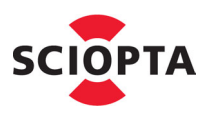

**[Figure 2-2:](#page-7-1)** shows the user class diagram of a very simple SCIOPTA "Hello World" application. Please note that the super classes from where above user sub-classes are derived are not shown in an application class diagram, as the user has no access to these classes.

<span id="page-8-4"></span>This simple system has only one module, the system module class "HelloSciopta". A SCIOPTA system must have at least the system module.

There is an interrupt process class "SCI\_sysTick" which implements the operating system tick timer functionality. The process classes "SCP\_hello" and "SCP\_display" communicate by exchanging message objects instantiated from message classes "string\_msg\_t" and "ack\_msg\_t".

## <span id="page-8-3"></span><span id="page-8-0"></span>**2.4 SCIOPTA Application Object Diagram**

<span id="page-8-2"></span>UML object diagrams use a notation similar to class diagrams and are used to show instances of classes at **a particular point in time**.

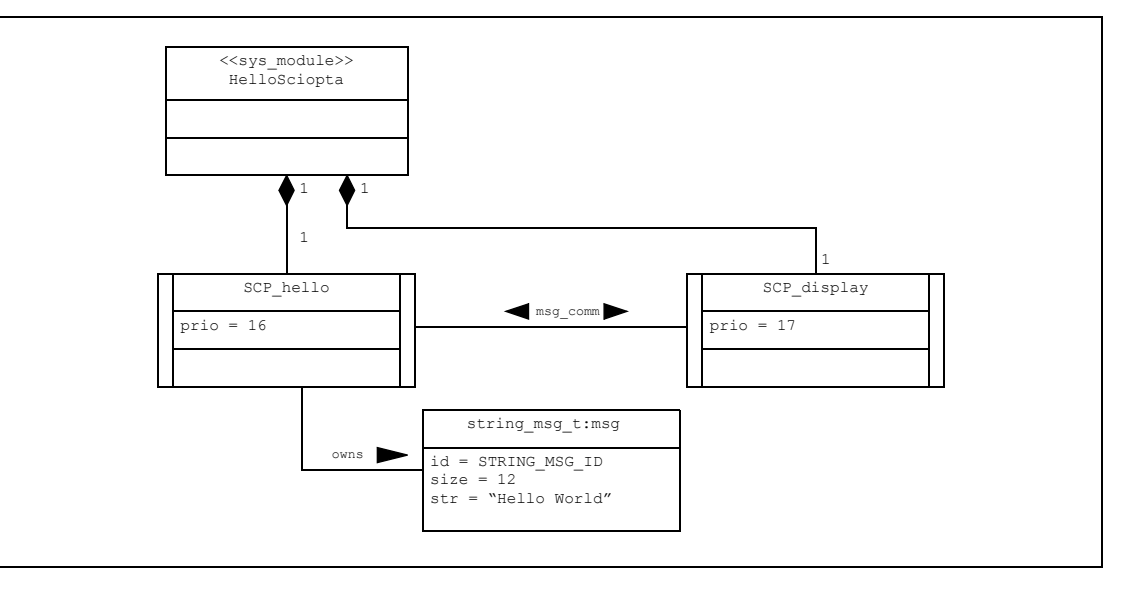

#### **Figure 2-3: Simple Hello World Example Object Diagram**

<span id="page-8-1"></span>**[Figure 2-3:](#page-8-1)** shows the object diagram of the system in **[Figure 2-2:](#page-7-1)** after setup and before process object "SCP\_hello" sends the message object "msg" to process object "SCP\_display". The message object "msg" is an instance of message class "string\_msg" and was instantiated by process "SCP\_hello".

<span id="page-9-11"></span><span id="page-9-10"></span>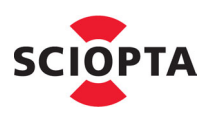

### <span id="page-9-4"></span><span id="page-9-0"></span>**2.5 Module Classes**

In SCIOPTA processes can be grouped into modules to improve system structure. There is always at least one system module in a SCIOPTA system. This module is called system module (sometimes also named module 0). Please consult the SCIOPTA - Kernel, User's Guides for more information about modules.

#### <span id="page-9-5"></span><span id="page-9-1"></span>**2.5.1 Module Class Symbols**

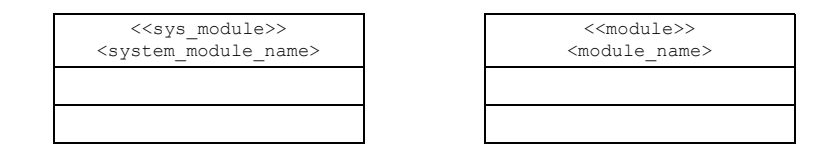

**Figure 2-4: Module Classes**

Stereotypes are used to differentiate between the SCIOPTA system module and the other modules. Specific private attributes such as module priority can be given. They are initialized when the module will be created.

### <span id="page-9-6"></span><span id="page-9-2"></span>**2.6 Process Classes**

An independent instance of a program running under the control of SCIOPTA is called process. SCIOPTA is assigning CPU time by the use of processes and guarantees that at every instant of time, the most important process ready to run is executing. Please consult the SCIOPTA - Kernel, User's Guides for more information about processes.

#### <span id="page-9-7"></span><span id="page-9-3"></span>**2.6.1 Process Class Symbols**

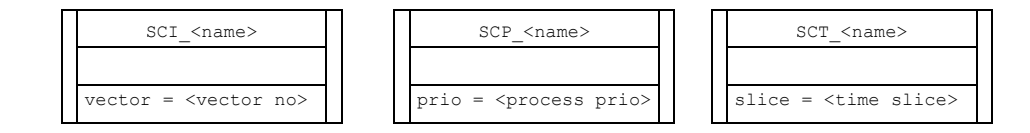

<span id="page-9-13"></span><span id="page-9-12"></span><span id="page-9-9"></span><span id="page-9-8"></span>**Figure 2-5: Process Classes**

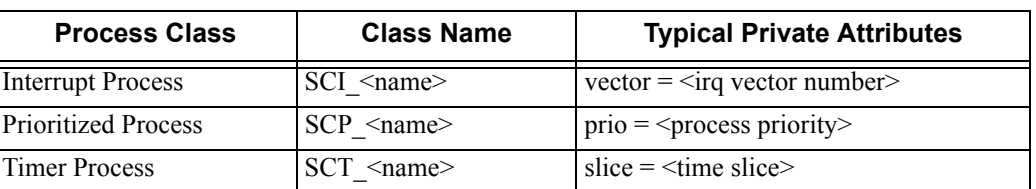

The specific private attributes are initialized when the process is created. Class attributes and operations are declared as described in the UML norm.

If process classes have no stereotype they are considered to be **Static Processes Classes**. The kernel will instantiate static process classes automatically at system start from the static process classes.

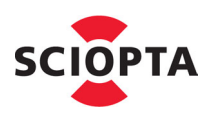

#### <span id="page-10-3"></span><span id="page-10-0"></span>**2.6.2 Dynamic Process Classes**

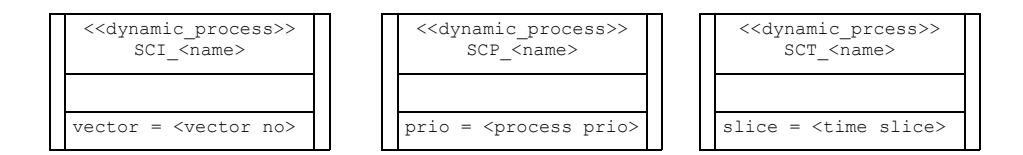

<span id="page-10-5"></span>**Figure 2-6: Dynamic Process Classes**

**Dynamic Process Classes** are declared with the stereotype <<dynamic\_process>>. Dynamic process objects will be instantiated in the code from the dynamic process classes. See also chapter [3.17 "Process Object Creation" on](#page-38-1) [page 3-26.](#page-38-1)

### <span id="page-10-4"></span><span id="page-10-1"></span>**2.7 Standard Classes**

UML Symbols and declarations can be used for standard classes.

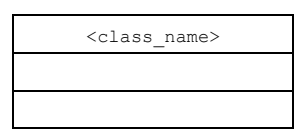

<span id="page-10-2"></span>**Figure 2-7: Standard Classes**

Please note that public operations of standard classes are running in the context of the calling process.

<span id="page-11-2"></span>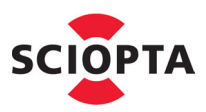

### <span id="page-11-4"></span><span id="page-11-0"></span>**2.8 Message Classes**

<span id="page-11-3"></span>SCIOPTA is a message based real-time operating system. Interprocess communication and co-ordination is done by messages. Message passing is a very fast, secure, easy to use method.

The SCIOPTA message class attributes include a public message identity (ID) which identifies the message class. The message class contains also private attributes (message header) which are internally used by the kernel and not directly accessible by the programmer.

Please consult the SCIOPTA - Kernel, User's Guides for more information about messages and direct message passing.

#### <span id="page-11-5"></span><span id="page-11-1"></span>**2.8.1 Message Class Symbol**

<span id="page-11-7"></span><span id="page-11-6"></span>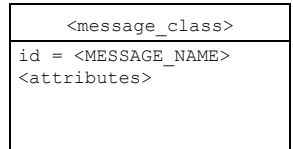

**Figure 2-8: Message Class Symbol**

The message attribute "msgid" identifies the class to be a message class.

#### **C Code**

```
// SCIOPTA style message declaration
#define <MESSAGE_NAME> (<number>) // Message class ID (in upper case) which
                                   // defines the message class
typedef struct <message name> s { // Struct name (lower case)
 sc_msgid_t id; \frac{1}{2} // Stored message class ID
 member type1 member1; // Attributes
  member_type1 member1;
  member_type1 member1;
          .
          .
          .
} <message_name>_t; // Message class (type)
```
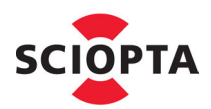

#### <span id="page-12-0"></span>**2.8.2 Example**

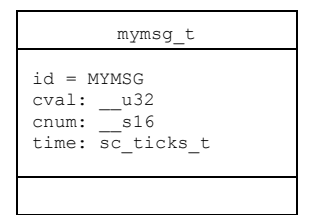

#### **Figure 2-9: Message Class Example**

#### **C Code**

#define MYMSG (0x1000) typedef struct mymsg\_s{ sc\_msgid\_t id;<br>\_\_u32 cva u32 cval; s16 cnum; sc\_ticks\_t time; } mymsg\_t;

<span id="page-13-7"></span><span id="page-13-4"></span>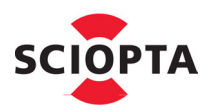

# <span id="page-13-5"></span><span id="page-13-3"></span><span id="page-13-0"></span>**3 SCIOPTA State Diagram**

### <span id="page-13-1"></span>**3.1 Introduction**

Process classes are modeled using a specific state chart. A combination of UML state diagram and SDL finite state diagram with some extensions is used as base for the SCIOPTA State Diagram. This process class model supports all features of the SCIOPTA real-time kernel such as direct message passing, selective receive system call, state time-outs, message queue management and others.

Please consult the SCIOPTA - Kernel, User's Guides for more information about messages and direct message passing.

In the code examples the message types are always casted. This avoids message union declarations as proposed in the kernel manuals and some examples in the SCIOPTA deliveries. Message type unions might not be accepted in some projects.

# <span id="page-13-2"></span>**3.2 Overview**

<span id="page-13-6"></span>This is a list of all presented elements in alphabetical order.

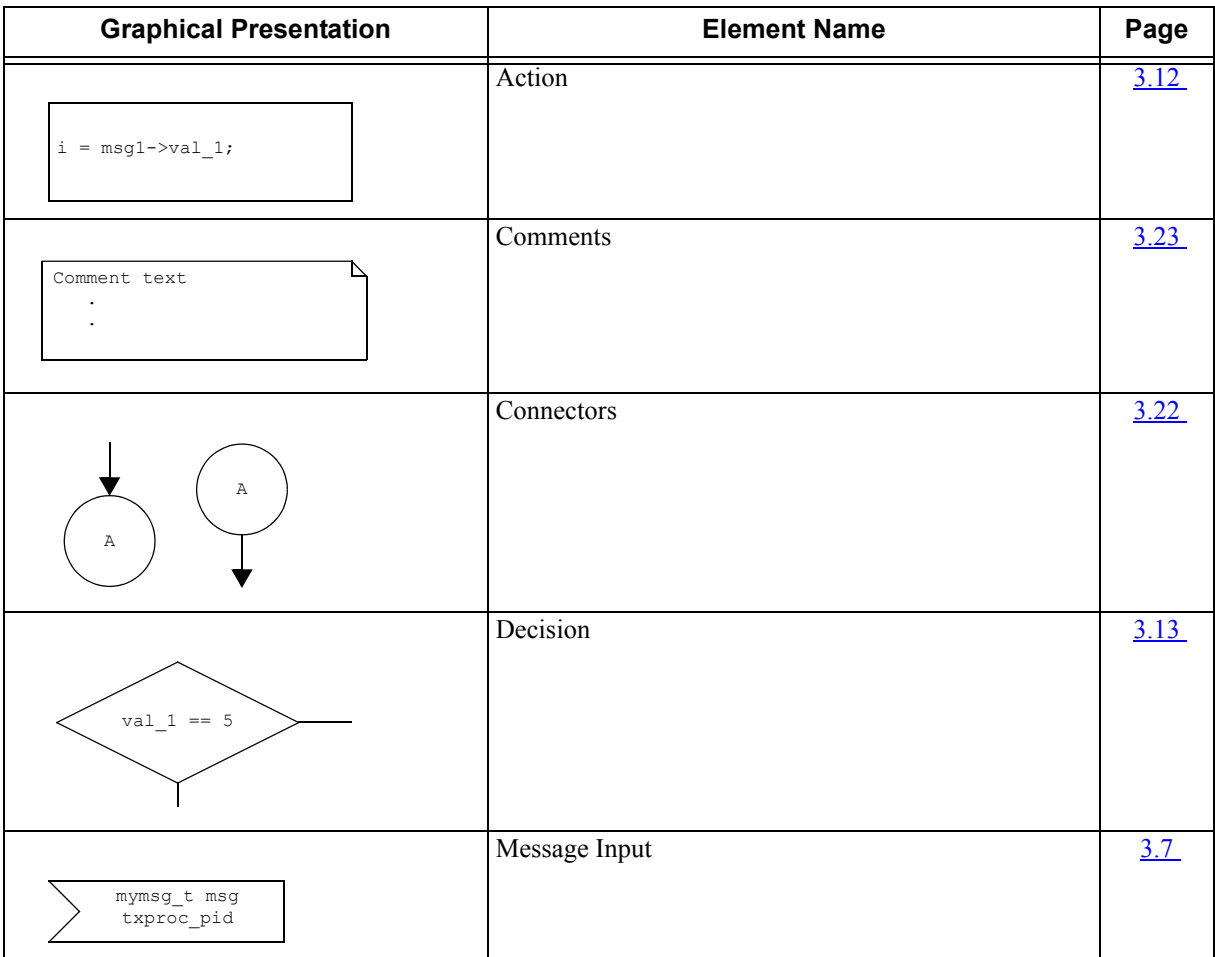

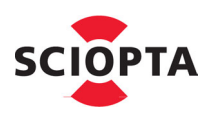

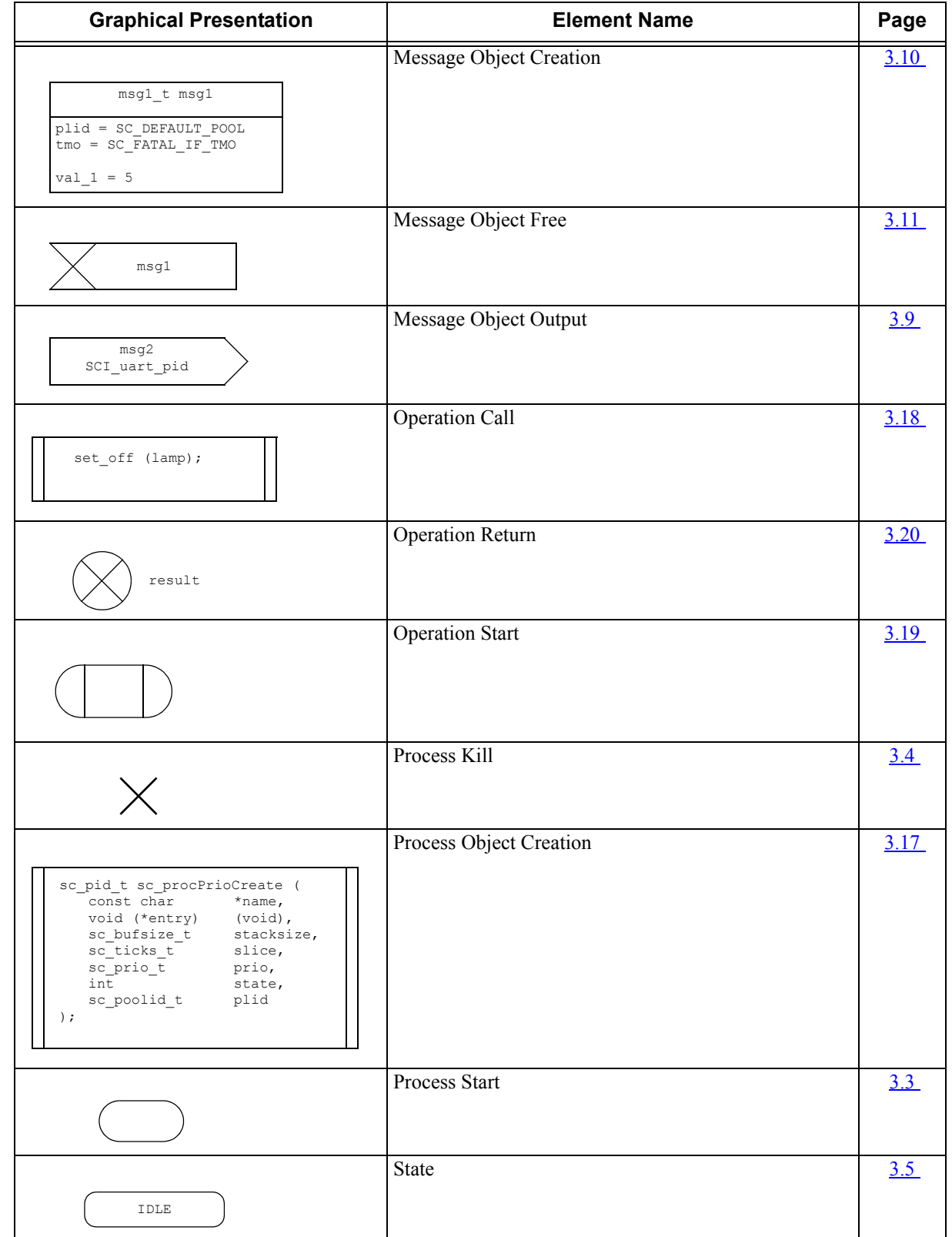

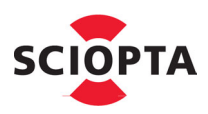

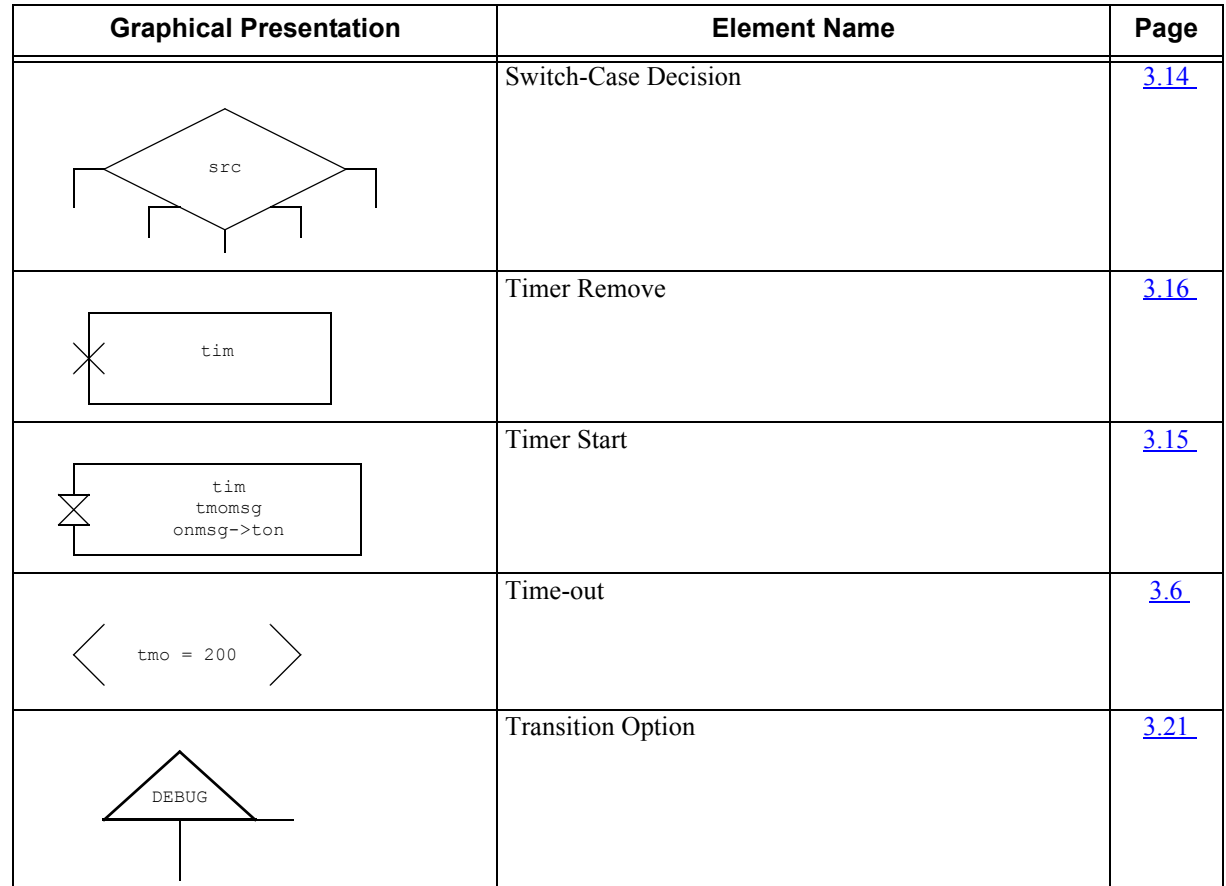

#### <span id="page-16-4"></span><span id="page-16-0"></span>**3.3 Process Start**

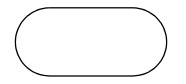

#### <span id="page-16-2"></span>**Figure 3-1: "Process Start" Element**

This element represents the start of a process. It is the entry point into the process. Process initialization can be done from process start until the first state of the process.

#### **C code:**

<span id="page-16-3"></span>. . .

{

SC\_PROCESS (<process\_name>)

#### <span id="page-16-1"></span>**3.4 Process Kill (Return)**

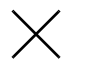

**Figure 3-2: "Process Kill" Element**

In SCIOPTA prioritized process will never return. They must be implemented as endless loops. Use the system call sc\_procKill inside an actions element (see chapter  $3.12$  "Action" on page 3-19) to kill prioritized processes.

The "process Kill" element is used to show the return point of SCIOPTA interrupt (and timer) processes.

**SCIOPTA** 

<span id="page-17-2"></span>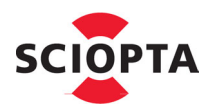

#### <span id="page-17-4"></span><span id="page-17-0"></span>**3.5 State**

<span id="page-17-3"></span>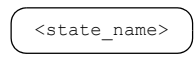

**Figure 3-3: "State" Element**

The "State" element has name and means the process is waiting for some message objects.

The "State" element, the following "Message Input" and "Time-out" elements form a unified whole called "Process State". All together are directly represented by SCIOPTA receive (sc\_msgRx) system calls.

#### **Please Note:**

State names that appear in different parts of a diagram with the same name represent the same state.

#### <span id="page-17-5"></span><span id="page-17-1"></span>**3.6 Time-out**

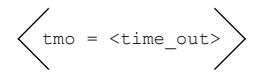

**Figure 3-4: "Time-out" Element**

The "Time-out" element always follows a "State" element. The elements following the "Time-out" element will be executed if the state time-out has expired.

There are three cases depending on the "Time-out" element which define the process state type and behaviour:

- 1. If there is no "Time-out" element defined after the "State" element, the "State" element blocks until one of the defined message objects are received. The elements after the "Message Input" element which has received the message object will be executed.
- 2. If there is a "Time-out" element defined with a time-out value (e.g. tmo = 100), the state blocks during the time-out period until one of the defined message objects are received. The elements after the "Message Input" element which has received the message object will be executed. If the time-out has expired and no message object has been received during that time, the elements after the "Time-out" element will be executed.
- 3. If there is a "Time-out" element defined with no time-out (tmo = 0) the state does not block at all and program flow continues. If there are message objects in the input queue, the elements after the "Message Input" element which has received the message object will be executed. If there is no message object in the input queue, the elements after the "Time-out" element will be executed.

### <span id="page-18-2"></span><span id="page-18-0"></span>**3.7 Message Input**

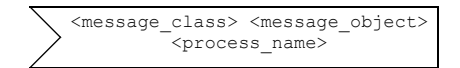

#### <span id="page-18-3"></span><span id="page-18-1"></span>**Figure 3-5: "Message Input" Element**

The "Message Input" element represents the message object of a message class which is received and/or a sender process from where the message object is expected in a state. It always follows a "State" element and if received the elements following the "Message Input" element are executed.

 $\leq$  message class $>$  is a defined message class in the style:  $\leq$  message name $>$  t

 $\leq$  message object> is the received object of the class  $\leq$  message class>. The code must declare this object. It is usually the pointer to the received object.

If  $\leq$  message class $\geq$  is defined as an asterix (\*) the next message object in the queue of any message class will be received.

<span id="page-18-4"></span>If  $\leq$  message class> is negated (strikethrough:  $\leq$  message class>) the next message object in the queue of any message class except the given negated message class will be received.

<span id="page-18-5"></span><process\_name> is the process (process ID) from where a message object will be received.

If  $\leq$  process\_name> is defined as an asterix (\*) the message objects from any process will be received.

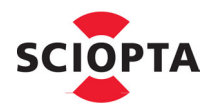

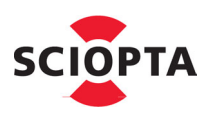

### <span id="page-19-0"></span>**3.8 State Examples**

#### <span id="page-19-1"></span>**3.8.1 Blocking State Example**

<span id="page-19-2"></span>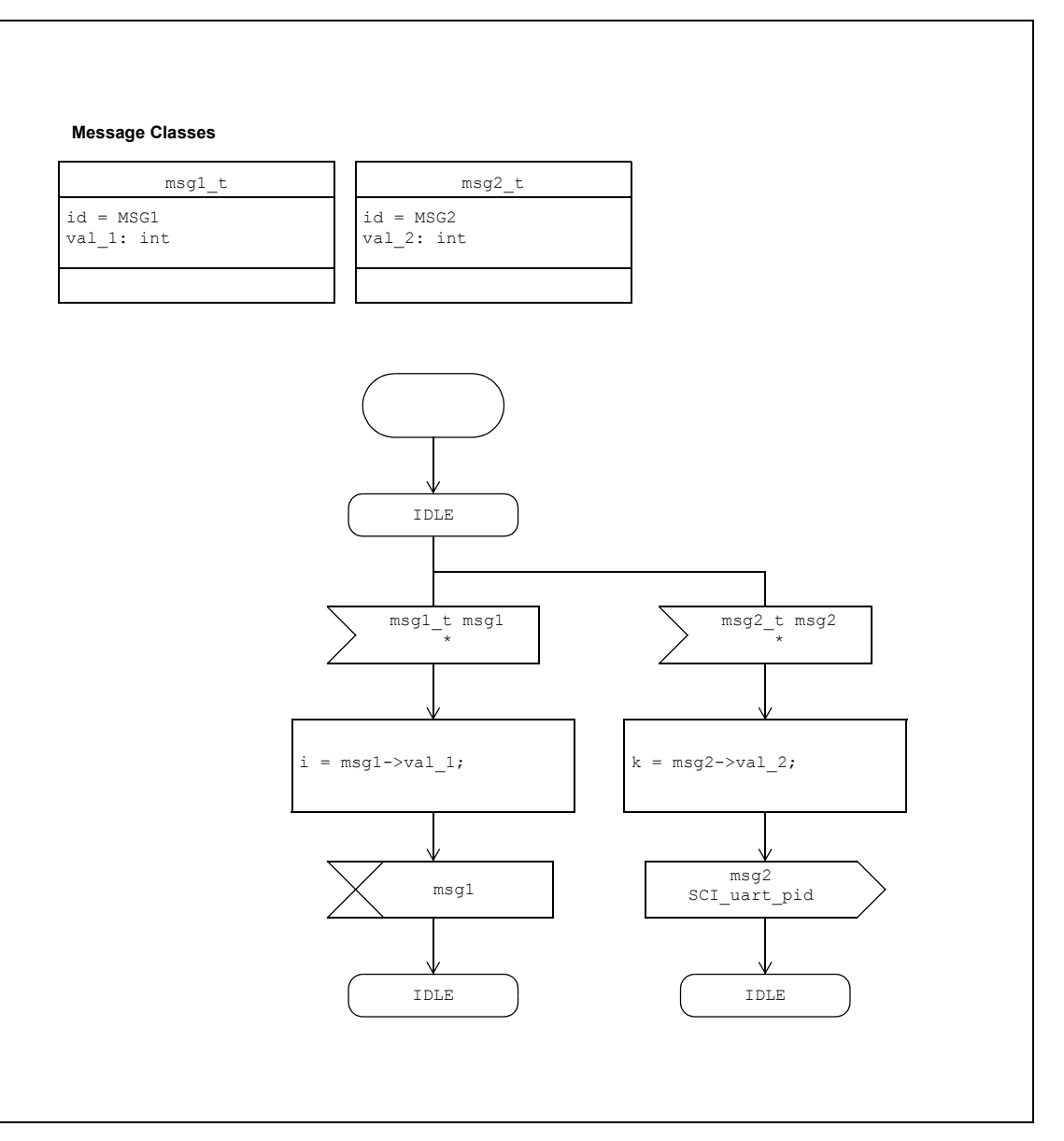

**Figure 3-6: Blocking State Example**

There is no "Time-out" element after state IDLE present. Therefore IDLE state will block until either the message object of message class sc\_msg1\_t or the message object of message class sc\_msg2\_t is received from any process. If a message object is received, the element after the corresponding "Message Input" element will be executed and msg1 or msg2 contains the pointers to the received message object.

# **3 SCIOPTA State Diagram**

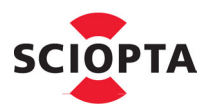

#### **C Code**

{

}

```
/* Message definitions */
#define MSG1 (0x1)
typedef struct msg1_s{
    sc_msgid_t id;
int val_1;
} *msg1_t;
#define MSG2 (0x2)
typedef struct msg2_s{
sc_msgid_t id;
 int val_2;
} *msg2_t;
union sc_msg {
    sc_msgid_t id;
};
/* Prioritized Process */
SC_PROCESS(SCP_example) static const sc_msgid_t select[3] = {
MSG1, MSG2, 0
    };
   int i,k;
   sc_msg_t msg;
    msg1_t msg1;
    msg2 t msg2;
    for(;;){
       /* IDLE state */
      msg = sc_msgRx (SC_ENDLESS_TMO, select, SC_MSGRX_MSGID);
       switch( msg->id ) {
         case MSG1:
             msg1 = (msg1_t)msg;i = msg1 - \frac{1}{1};sc_msgFree((sc_msgptr_t)&msg1);
          break;
          case MSG2:
             msg2 = (msg2 t)msg;k = msg2->val2;sc_msgTx((sc_msgptr_t)&msg2, SCI_uart_pid, 0);
          break;
          default:
             /* Error handling */
          break;
      }
```
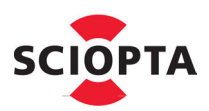

### <span id="page-21-1"></span><span id="page-21-0"></span>**3.8.2 Blocking State with Time-out Example**

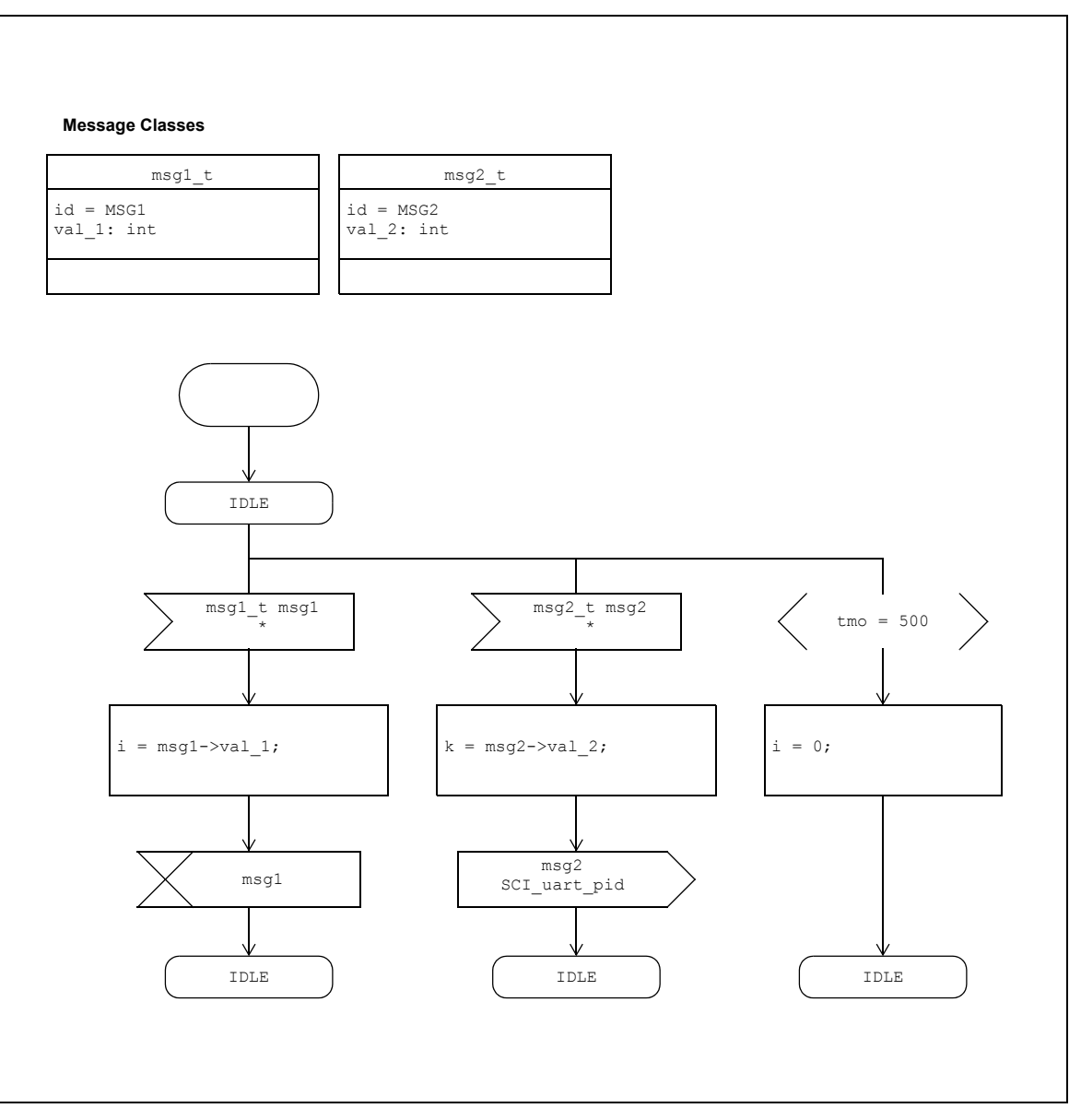

**Figure 3-7: Blocking State with Time-out Example**

IDLE state will block for 500 ticks until either the message object of message class sc\_msg1\_t or the message object of message class sc\_msg2\_t is received from any process. If a message object is received during the 500 ticks time-out, msg1 or msg2 contains the pointer to the received message object and the elements after the corresponding "Message Input" element will be executed.

If the time-out expires (no message object has been received during this time) the elements after the "Time-out" element will be executed.

# **3 SCIOPTA State Diagram**

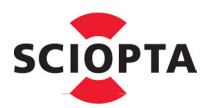

#### **C Code**

```
/* Message definitions */
  #define MSG1 (0x1)
  typedef struct msg1_s{
     sc_msgid_t id;
int val_1;
  } *msg1_t;
  #define MSG2 (0x2)
 typedef struct msg2_s{
  sc_msgid_t id;
 int val_2;
  } *msg2_t;
  union sc_msg {
     sc_msgid_t id;
 };
 /* Prioritized Process */
 SC_PROCESS(SCP_example) {
     static const sc_msgid_t select[3] = {
MSG1, MSG2, 0
     };
     int i,k;
     sc_msg_t msg;
     msg1_t msg1;
     msg2 t msg2;
     for (; ; ) {
        /* IDLE state */
        msg = sc msgRx (500, select, SC MSGRX MSGID);
         if (msg) {
            switch( msg->id ) {
               case MSG1:
                  msg1 = (msg1_t)msg;i = msg1 - \text{val}_1;sc_msgFree((sc_msgptr_t)&msg1);
               break;
               case MSG2:
                   msg2 = (msg2_t)msg;k = msg2->val_2;sc_msgTx((sc_msgptr_t)&msg2, SCI_uart_pid, 0);
               break;
                default:
                  /* Error handling */
               break;
           \lambda} else {
          i = 0;}
}
```
### <span id="page-23-1"></span><span id="page-23-0"></span>**3.8.3 Non-Blocking State Example**

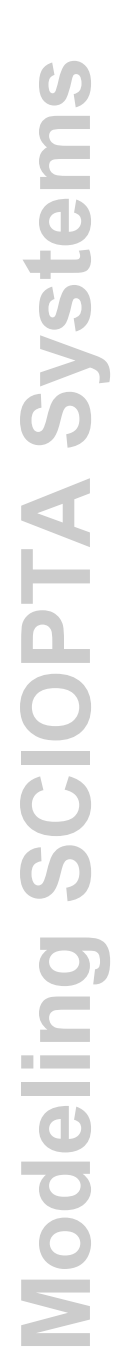

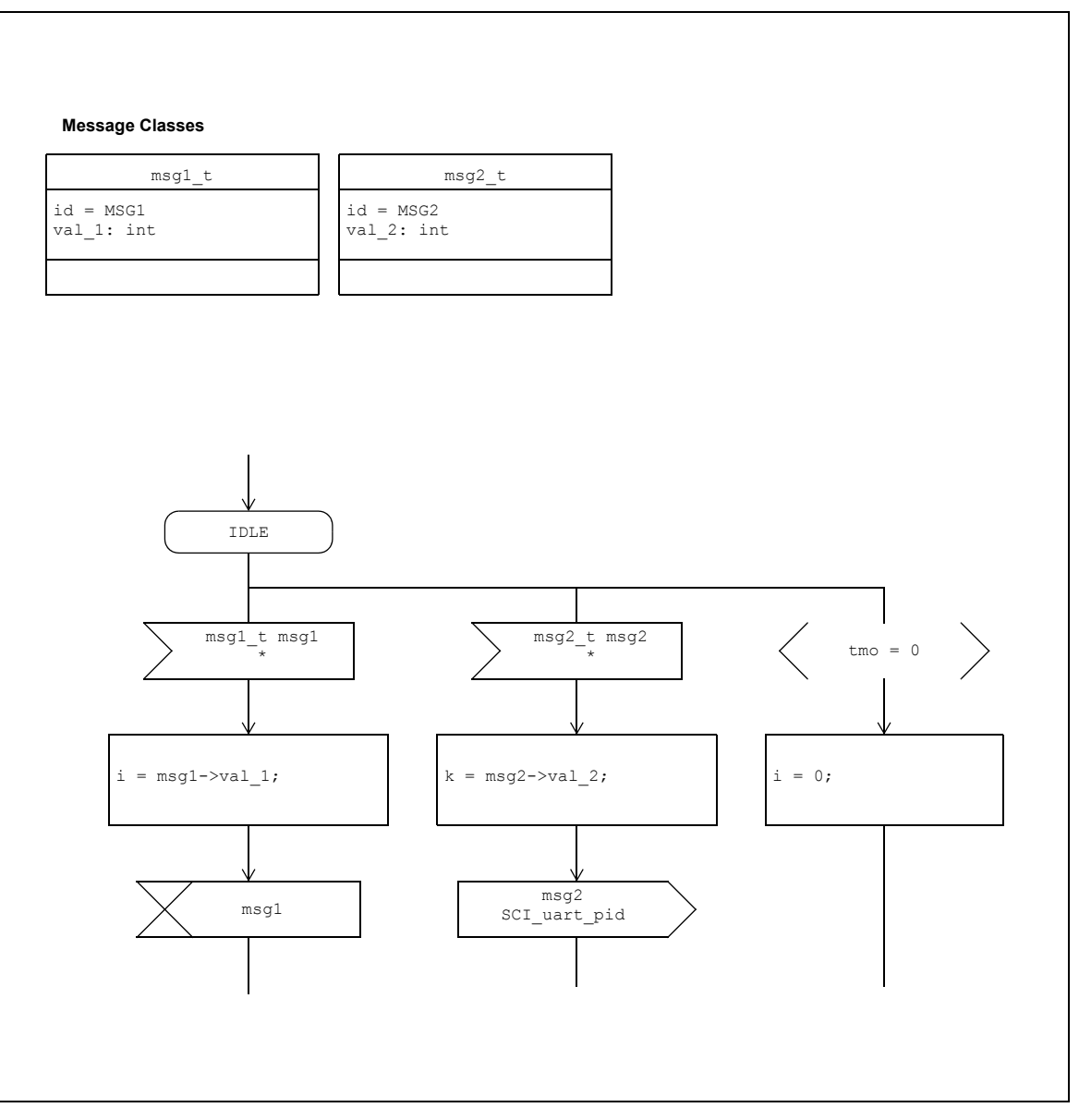

**Figure 3-8: Non-Blocking State Example**

IDLE state will **not** block at all and program flow continues. If the message object of message class sc\_msg1\_t or the message object of message class sc\_msg2\_t is received from any process msg1 or msg2 contains the pointer to the received message object and the elements after the corresponding "Message Input" element will be executed.

If no message object has been received (is in the message queue) the elements after the "Time-out" element will be executed.

Non-blocking state must be used in interrupt and timer processes.

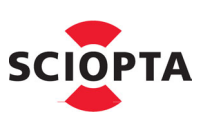

# **3 SCIOPTA State Diagram**

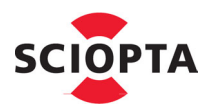

#### **C Code**

```
/* Message definitions */
#define MSG1 (0x1)
typedef struct msg1_s{
    sc_msgid_t id;
int val_1;
} *msg1_t;
#define MSG2 (0x2)
typedef struct msg2_s{
sc_msgid_t id;
 int val_2;
} *msg2_t;
union sc_msg {
sc_msgid_t id;
};
/* Code fragment of an interupt process */
   int i,k;...
   static const sc_msgid_t select[3] = {
       MSG1, MSG2, 0
    };
   sc_msg_t msg;<br>msq1 t msq
    msg1_t msg1;
msg2_t msg2;
       /* IDLE non-blocking state */
    msg = sc_msgRx (SC_NO_TMO, select, SC_MSGRX_MSGID);
    if (msg) {
       switch( msg->id ){
          case MSG1:
            msg1 = (msg1_t)msg;i = msg1 - \frac{1}{1};sc_msgFree((sc_msgptr_t)&msg1);
          break;
          case MSG2:
            msg2 = (msg2 t)msg;k = msg2->va12;sc_msgTx((sc_msgptr_t)&msg2, SCI_uart_pid, 0);
          break;
          default:
             /* Error handling */
          break;
      }
   } else {
      i = 0:
   }
```
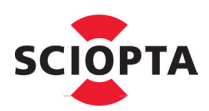

### <span id="page-25-1"></span><span id="page-25-0"></span>**3.8.4 State Example Including Sender Process**

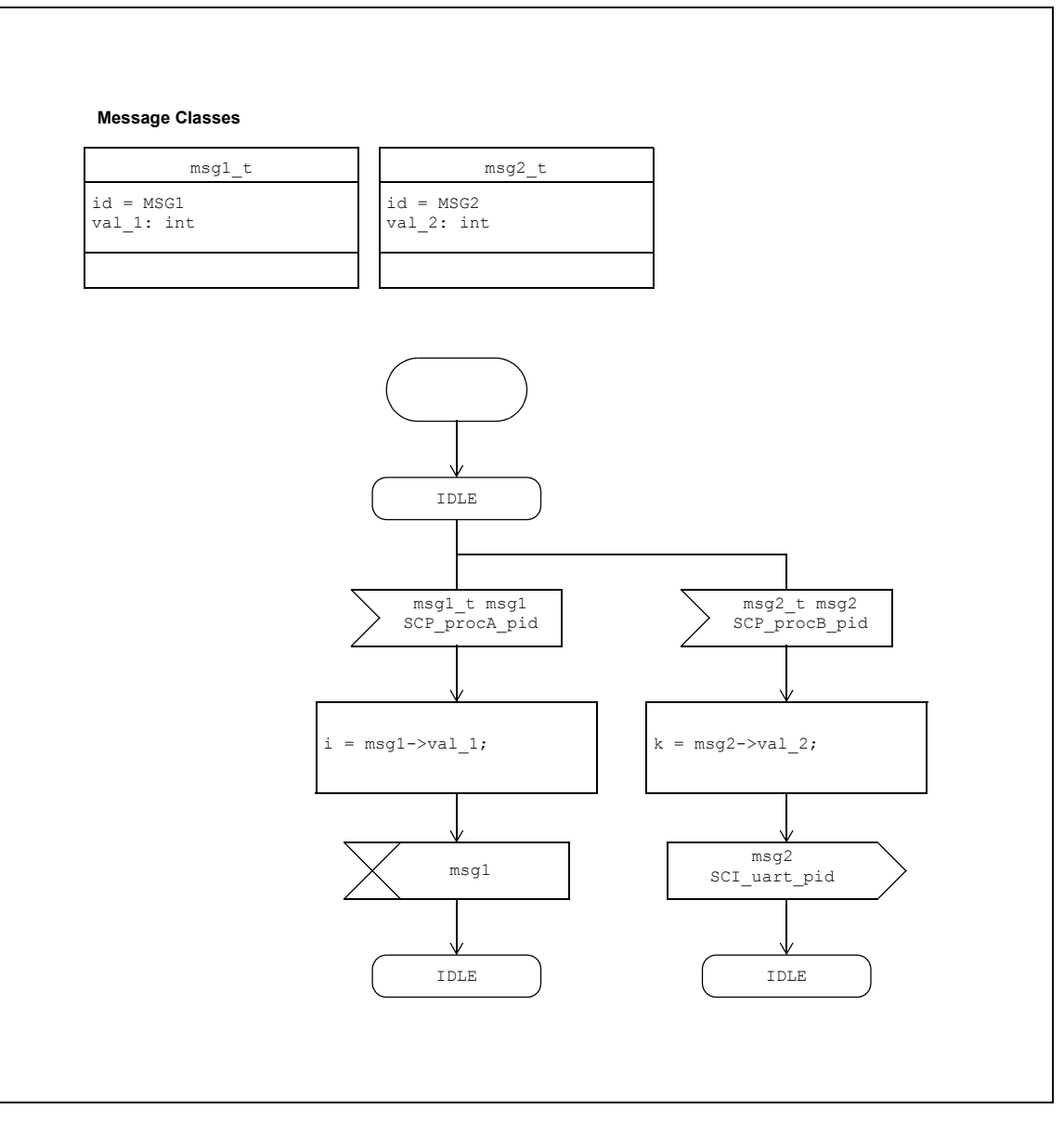

**Figure 3-9: State Example Including Sender Process**

There is no "Time-out" element after state IDLE present. Therefore IDLE state will block until either the message object of message class sc\_msg1\_t is received from process SCP\_procA or the message object of message class sc\_msg2\_t is received from process SCP\_procB. If a message object is received, the element after the corresponding "Message Input" element will be executed and msg1 or msg2 contains the pointers to the received message object.

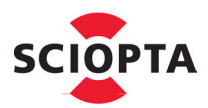

#### **C Code**

```
/* Message definitions */
 #define MSG1 (0x1)
 typedef struct msg1_s{
     sc_msgid_t id;<br>int val
                    val_1;} *msg1_t;
 #define MSG2 (0x2)
 typedef struct msg2_s{
  sc_msgid_t id;
 int val_2;
 } *msg2_t;
  union sc_msg {
  sc_msgid_t id;
};
 /* pids of static processes are global */
 extern sc_pid_t SCP_procA_pid;
 extern sc_pid_t SCP_procB_pid;
 /* Prioritized Process */
SC_PROCESS(SCP_example)
 \left\{ \right.static const sc_msg_rx_t select[3];
      select[0].msgid = MSG1;
select[0].pid = SCP_procA_pid;
      select[1].msgid = MSG2;<br>select[1].pid = SCP_procB_pid;<br>select[2].msgid = 0;<br>select[2].pid = 0;
     int i,k;
     sc_msg_t msg;
     \text{msg1}_t msg1;<br>\text{msg2}_t msg2;
     msg2_tfor(j; j) {
          /* IDLE state, please note the flag value */
msg = sc_msgRx (SC_ENDLESS_TMO, select, SC_MSGRX_PID|SC_MSGRX_MSGID);
         switch( msg->id ) {
             case MSG1:
                 msg1 = (msg1_t)msg;i = msg1 - \text{val}_1;sc_msgFree((sc_msgptr_t)&msg1);
             break;
              case MSG2:
                 msg2 = (msg2_t)msg;k = msg2->va12;sc_msgTx((sc_msgptr_t)&msg2, SCI_uart pid, 0);
             break;
             default:
                 /* Error handling */
             break;
       \rightarrow}
```
<span id="page-27-2"></span><span id="page-27-0"></span>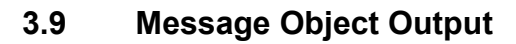

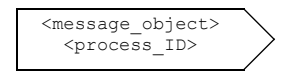

#### **Figure 3-10: "Message Object Output" element**

The "Message Object Output" element is used to send a message object to a process. It puts the message in the receiver's message queue in an asynchronous way.

 $\leq$  message object $\geq$  is the message to send and contains the message class identifier (message ID) and the message data. The message object was allocated or received before. It is the pointer to the pointer of message object to send.

 $<$  process name $>$  is the process (process ID) to where the message object will be sent.

As the process ID can be just a number (of type sc\_pid\_t) which is defined somewhere in the code, the receiver process name is not always visible here. It is therefore recommended to include the receiver process name as a comment connected to the "Message Output" element.

#### <span id="page-27-1"></span>**3.9.1 Message Object Output Example**

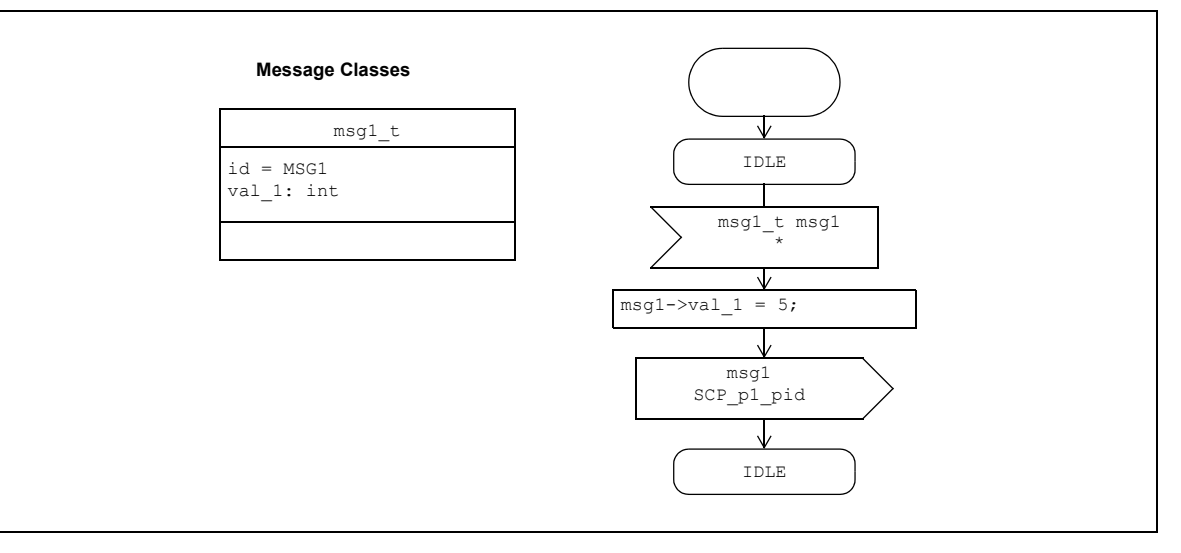

**Figure 3-11: Message Object Output Example**

IDLE state will block until the message object of message class sc\_msg1\_t is received from any process. If the message object is received, attribute val 1 will be set to 5 and the same message object sent to process SCP p1.

# **3 SCIOPTA State Diagram**

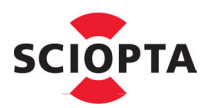

#### **C Code**

/\* Message definitions \*/

```
#define MSG1 (0x1)
typedef struct msg1_s{
   sc_msgid_t id;<br>int val
                  val_1;} *msg1_t;
union sc_msg {
sc_msgid_t id;
};
/* Prioritized Process */
SC_PROCESS(SCP_example) {
   static const sc_msgid_t select[2] = {
        MSG1, 0
    };
   sc_msg_t msg;<br>msg1_t msg
             msg1;for(;;){
        /* IDLE state */
       msg = sc_msgRx (SC_ENDLESS_TMO, select, SC_MSGRX_MSGID);
       if( msg->id == MSG1 ){
            msg1 = (msg1_t)msg;
msg1->val_1 = 5;
            sc_msgTx((sc_msgptr_t)&msg1, SCP_p1_pid, 0);
       } else {
          /* Error handling */
       }
```
}

### <span id="page-29-2"></span><span id="page-29-0"></span>**3.10 Message Object Creation**

```
<message_class> <message_object>
pliid:sc\_poolid_t = \langle pool \rangletmo:sc_ticks_t = <time_out>
[<attribute initialization>]
```
#### <span id="page-29-3"></span>**Figure 3-12: "Message Object Creation" element**

The "Message Object Creation" element will create a message object <message\_object> of class <message\_class>.

<pool> defines the message pool name (pool ID) from where the message object will be allocated.

The message object creation can have a  $\leq$ time-out $\geq$  which defines a waiting time for the message object creation from a full message pool. Please consult the **sc\_msgAlloc** system call chapter of the SCIOPTA - Kernel, User's Guides for more information about the possible time-out value.

### <span id="page-29-1"></span>**3.10.1 Message Object Creation Example**

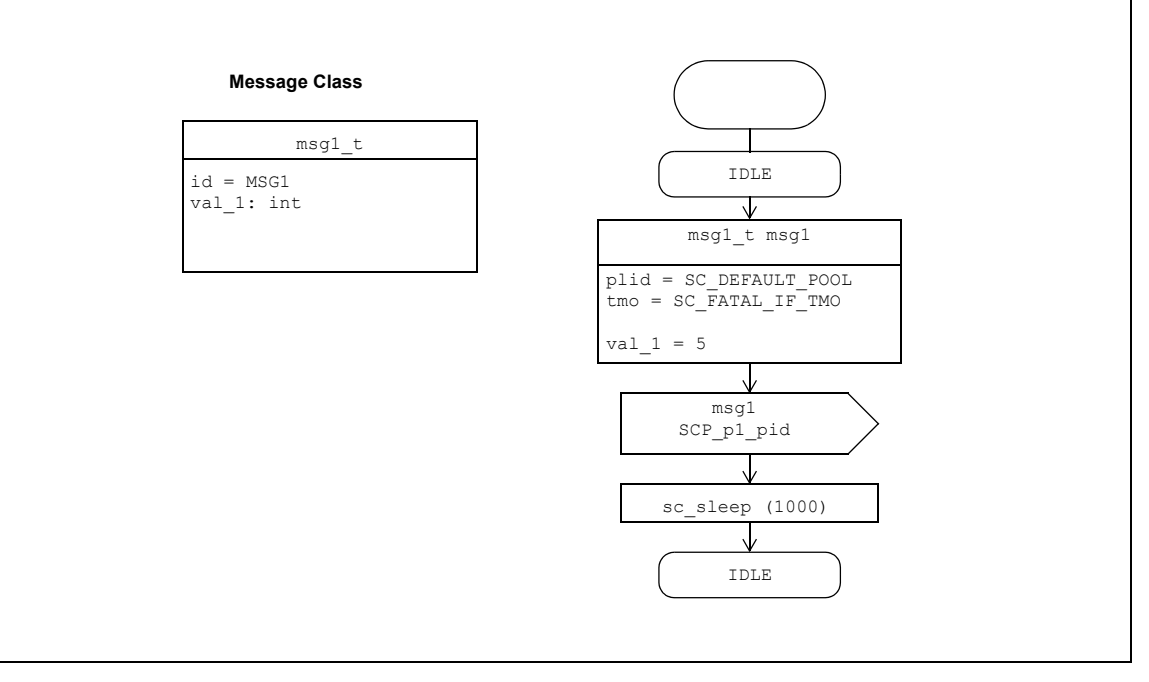

**Figure 3-13: Message Object Creation Example**

A message object (msg1) of message class msg1\_t will be instantiated. The value of 5 will be written to attribute val 1 and the message object sent to static process SCP p1. This loop will be repeated every 1000 ticks.

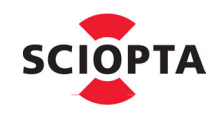

# **3 SCIOPTA State Diagram**

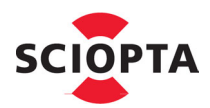

#### **C Code**

```
/* Message definitions */
```

```
#define MSG1 (0x1)
typedef struct msg1_s{
   sc_msgid_t id;<br>int val
                 val_1;} *msg1_t;
union sc_msg {
sc_msgid_t id;
};
/* Prioritized Process */
SC_PROCESS(SCP_example)
{
   msg1_t msg1;
   for(;;){
      msg1 = (msg1_t)sc_msgAlloc(sizeof(msg1_t), MSG1, SC_DEFAULT_POOL, SC_FATAL_IF_TMO);
       msgl->val_1 = 5;sc_msgTx((sc_msgptr_t)&msg1, SCP_p1_pid, 0);
       sc_sleep(1000);
        }
}
```
## <span id="page-31-3"></span><span id="page-31-0"></span>**3.11 Message Object Free**

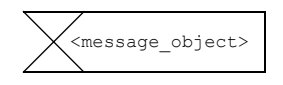

#### **Figure 3-14: "Message Object Free" element**

The "Message Object Free" element will return the memory buffer of a message object (<message\_object>) to the message pool.

See chapter [3.8.2 "Blocking State with Time-out Example" on page](#page-21-0) 3-9 for a "Message Object Free" example.

<span id="page-31-2"></span><span id="page-31-1"></span>**3.12 Action**

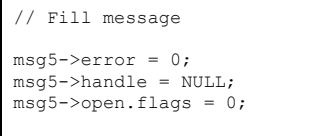

**Figure 3-15: "Action" element Example**

An "Action" element contains a set of programming language statements.

The "Action" element should also be used for SCIOPTA system calls which do not have their own notation.

sc sleep(1000);

**Figure 3-16: "Action" Element Example with System Call**

**OPTA** 

### <span id="page-32-2"></span><span id="page-32-0"></span>**3.13 Decision**

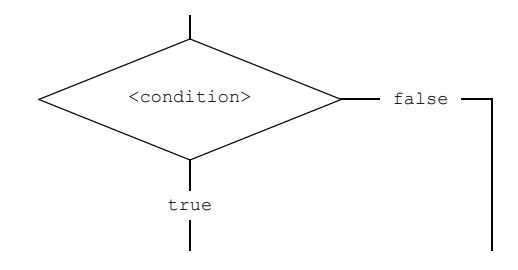

<span id="page-32-3"></span>**Figure 3-17: "Decision" elements**

The "Decision" element is used to show if-then-else constructs.

### <span id="page-32-1"></span>**3.13.1 "Decision" Example**

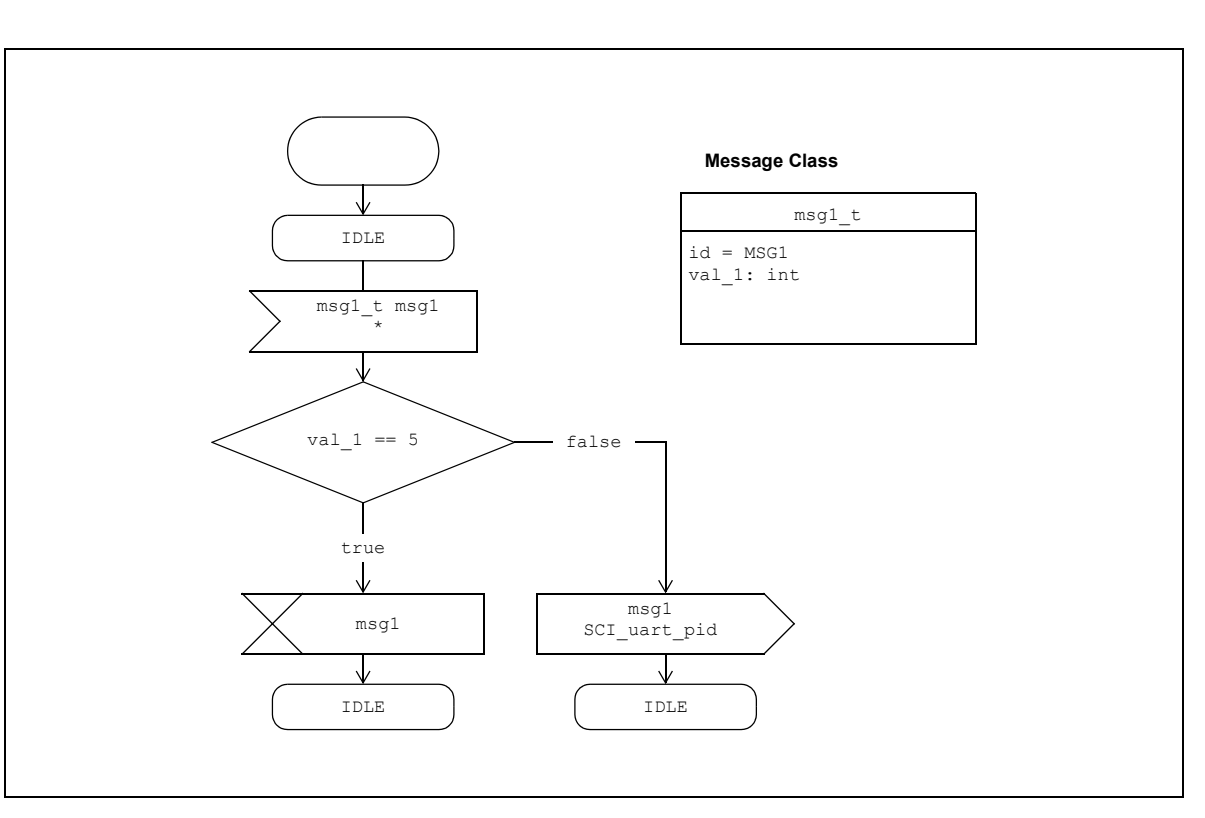

**Figure 3-18: "Decision" Example**

# **3 SCIOPTA State Diagram**

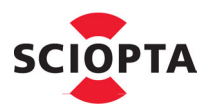

#### **C Code**

{

```
/* Message definitions */
  #define MSG1 (0x1)
  typedef struct msg1_s{
      sc_msgid_t id;<br>int val
                    val_1;} *msg1_t;
  union sc_msg {
sc_msgid_t id;
  };
  /* Prioritized Process */
  SC_PROCESS(SCP_example) static const sc_msgid_t select[2] = {
          MSG1, 0
      };
      sc_msg_t msg;<br>msq1 t msq1;
     msq1_tfor(;;){
          /* IDLE state */
         msg = sc_msgRx (SC_ENDLESS_TMO, select, SC_MSGRX_MSGID);
         switch( msq->id ) {
             case MSG1:
                 msg1 = (msg1_t)msg;
                 if (msg1->val_1 == 5) {
                    sc_msgFree((sc_msgptr_t)&msg1)
                 }
                 else {
                    sc_msgTx((sc_msgptr_t)&msg1, SCI_uart_pid, 0)
                }
             break;
             default:
                 /* Error handling */
              break;
         }
     }
\Box
```
### <span id="page-34-4"></span><span id="page-34-0"></span>**3.14 Switch-Case Decision**

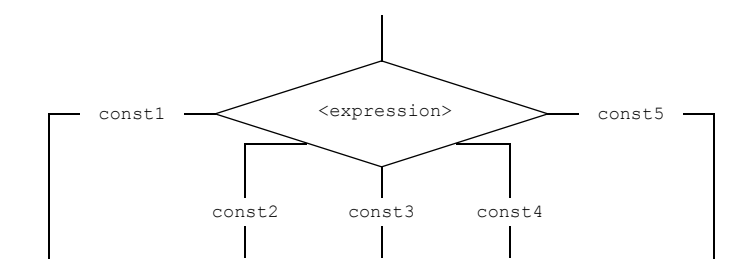

<span id="page-34-3"></span>**Figure 3-19: "Switch-Case Decision" elements**

The "Switch-Case Decision" element is used to show switch-case constructs.

#### <span id="page-34-1"></span>**3.14.1 "Switch-Case Decision" Example**

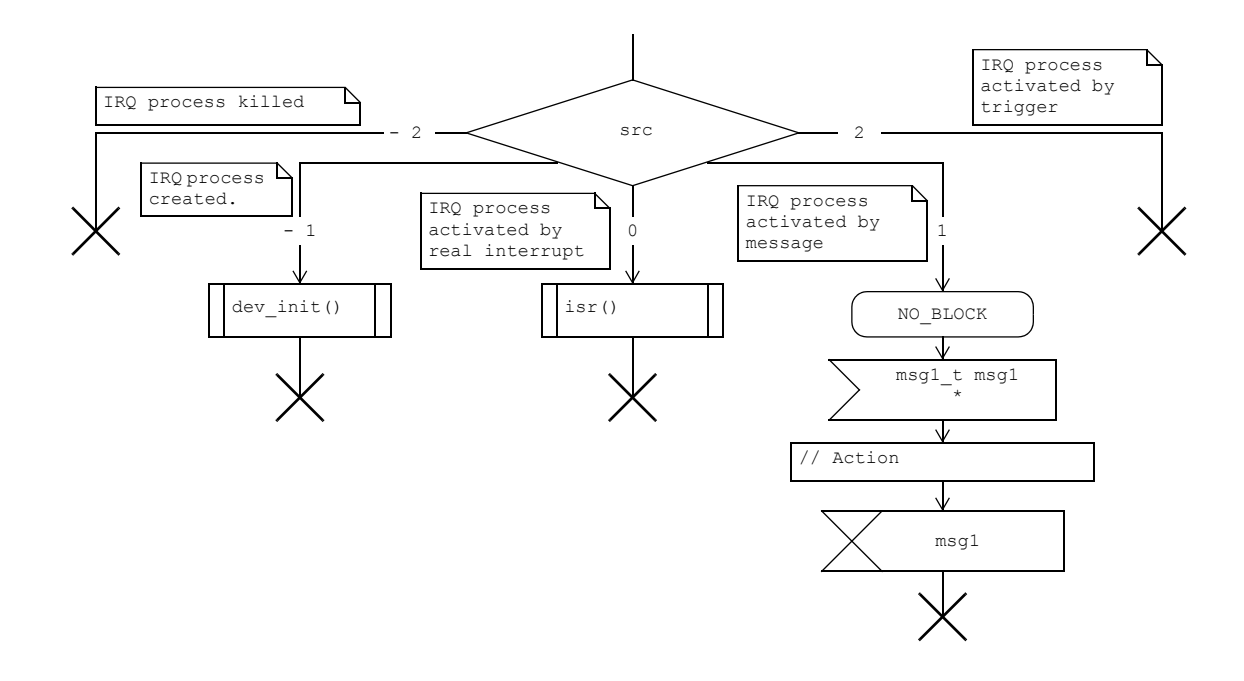

**Figure 3-20: "Switch-Case Decision" Example**

<span id="page-34-2"></span>[Figure 3-20: s](#page-34-2)hows an extract of an interrupt state diagram. The decision is evaluating the interrupt process parameter "src" which defines from what source the interrupt was activated.

Please consult SCIOPTA interrupt process examples for code.

**SCIOPTA** 

#### <span id="page-35-2"></span><span id="page-35-0"></span>**3.15 Timer Start**

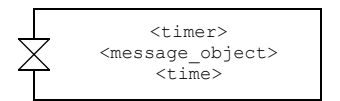

<span id="page-35-5"></span><span id="page-35-4"></span>**Figure 3-21: "Timer Start" element**

<span id="page-35-3"></span>The "Timer Start" element will request a timer message from the kernel after a defined time. It is represented by the SCIOPTA **sc\_tmoAdd** system call.

<span id="page-35-6"></span>**<**timer**>** is the timer name. A variable of type sc\_tmoid\_t, where a timer ID will be returned by the kernel after the "Timer Start" element has been executed.

**<**message\_object**>** is the message object which will be sent back to the process as the time-out message. This must be an instance of a message class (see chapter [3.10 "Message Object Creation" on page](#page-29-0) 3-17)

**<**time**>** is the number of system tick after which the message will be sent back by the kernel.

### <span id="page-35-1"></span>**3.15.1 "Timer Start" Example**

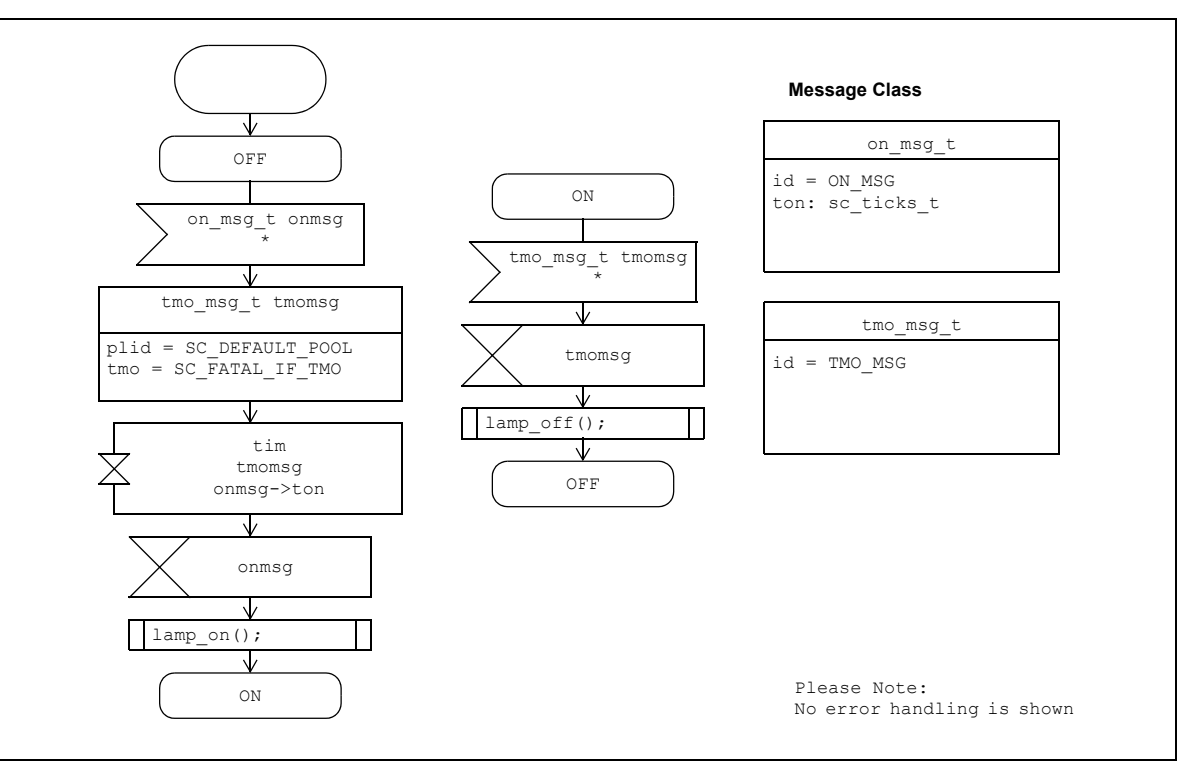

#### **Figure 3-22: "Timer Start" Example**

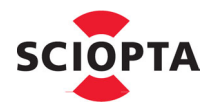

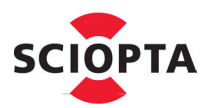

#### **C Code**

```
/* Message definitions */
  #define ON_MSG (0x1)
  typedef struct on msg s{
     sc_msgid_t id;<br>sc_ticks_t ton;
      sc\_ticks_t} *on_msg_t;
 #define TMO_MSG (0x2)
 typedef struct tmo_msg_s{<br>sc msgid t id;
     sc_msgid_t
 } *tmo_msg_t;
 union sc_msg {
      sc_msgid_t id;
  };
 /* States */
 #define OFF (1)
 #define ON (2)
 /* Prioritized Process */
 SC_PROCESS(SCP_example)
\left| \cdot \right|static const sc_msgid_t selon[2] = {
        ON_MSG, 0
     \mathcal{E}static const sc_msgid_t seltmo[2] = {
         TMO_MSG, 0
     };
     sc_msg_t msg;<br>on msg t onmsg;
     on_msg_t onmsg;<br>tmo msq t tmomsg;
     tmo_msg_tstatic int state = OFF;
     static int lamp = OFF;
     for(j;j) {
         if (state == OFF) {
              msg = sc_msgRx (SC_ENDLESS_TMO, selon, SC_MSGRX_MSGID);
              if (msg->id == ON_MSG) {
                 ommg = (on_msg_t)msg;tmomsg = (tmo_msg_t)sc_msgAlloc(sizeof(tmo_msg_t), TMO_MSG, SC_DEFAULT_POOL, SC_FATAL_IF_TMO);
                  sc_tmoAdd (onmsg->ton, (sc_msgptr_t)&tmomsg);
                 sc_msgFree((sc_msgptr_t)&onmsg);
                  lamp_on();
                  state = ON;
             }
          }
          else {
             /* State: ON */
              msg = sc_msgRx (SC_ENDLESS_TMO, seltmo, SC_MSGRX_MSGID);
              if (msg->id == TMO_MSG) {
                 t = \begin{pmatrix} 1 & 1 & 1 \\ 1 & 1 & 1 \end{pmatrix}<br>t = \begin{pmatrix} 0 & 1 & 1 \\ 0 & 1 & 1 \end{pmatrix}sc_msgFree((sc_msgptr_t)&tmomsg);
                 lamp off();
                 state = OFF;}
         }
    }
 }
```
### <span id="page-37-2"></span><span id="page-37-0"></span>**3.16 Timer Remove**

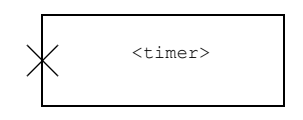

<span id="page-37-3"></span>**Figure 3-23: "Timer Remove" Element**

The "Timer Remove" element will remove a timer before it is expired.

<span id="page-37-4"></span> $\leq$ timer $\geq$  is the timer name. A variable of type sc\_tmoid\_t, where the timer ID which was returned when the timer was started, is stored. This variable contains zero after execution.

### <span id="page-37-1"></span>**3.16.1 "Timer Remove" Example**

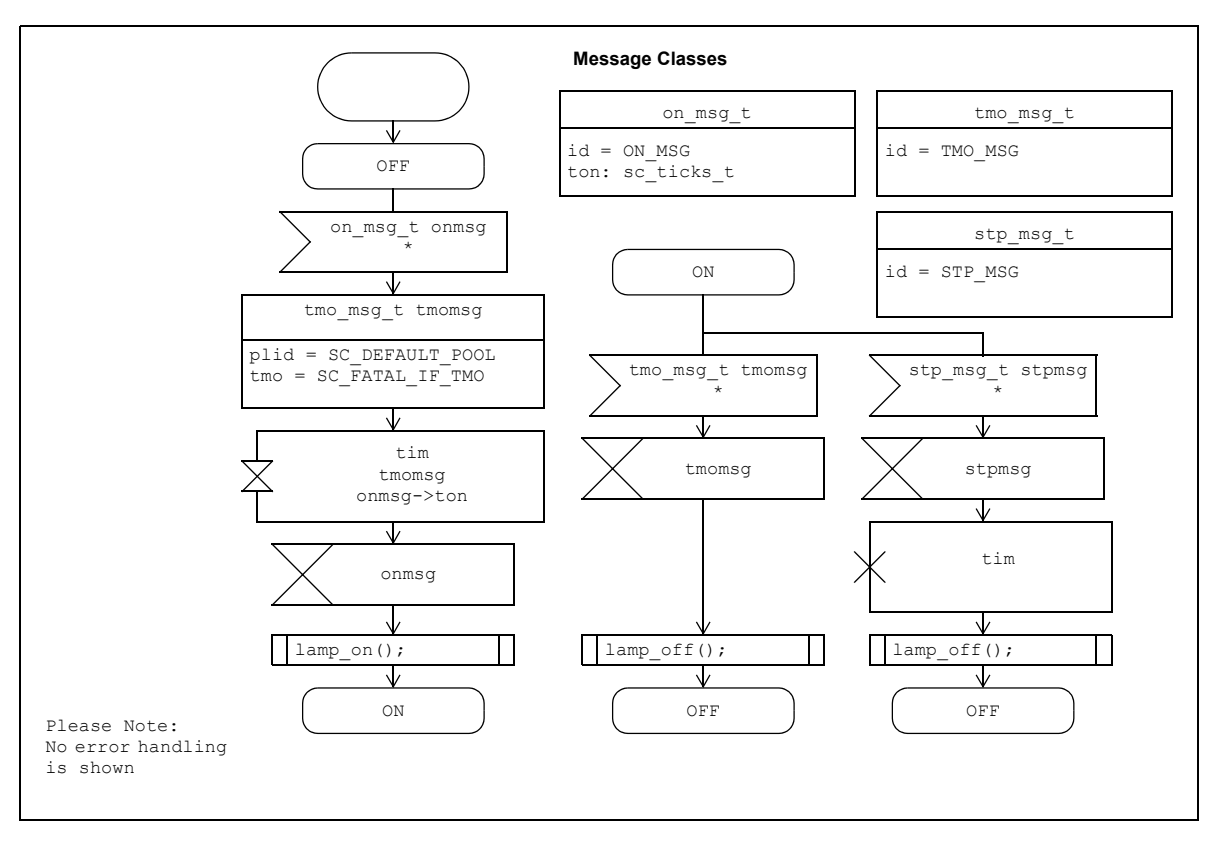

**Figure 3-24: "Timer Remove" Example**

**SCIOPTA** 

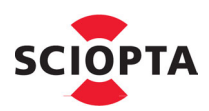

# <span id="page-38-1"></span><span id="page-38-0"></span>**3.17 Process Object Creation**

<span id="page-38-3"></span><span id="page-38-2"></span>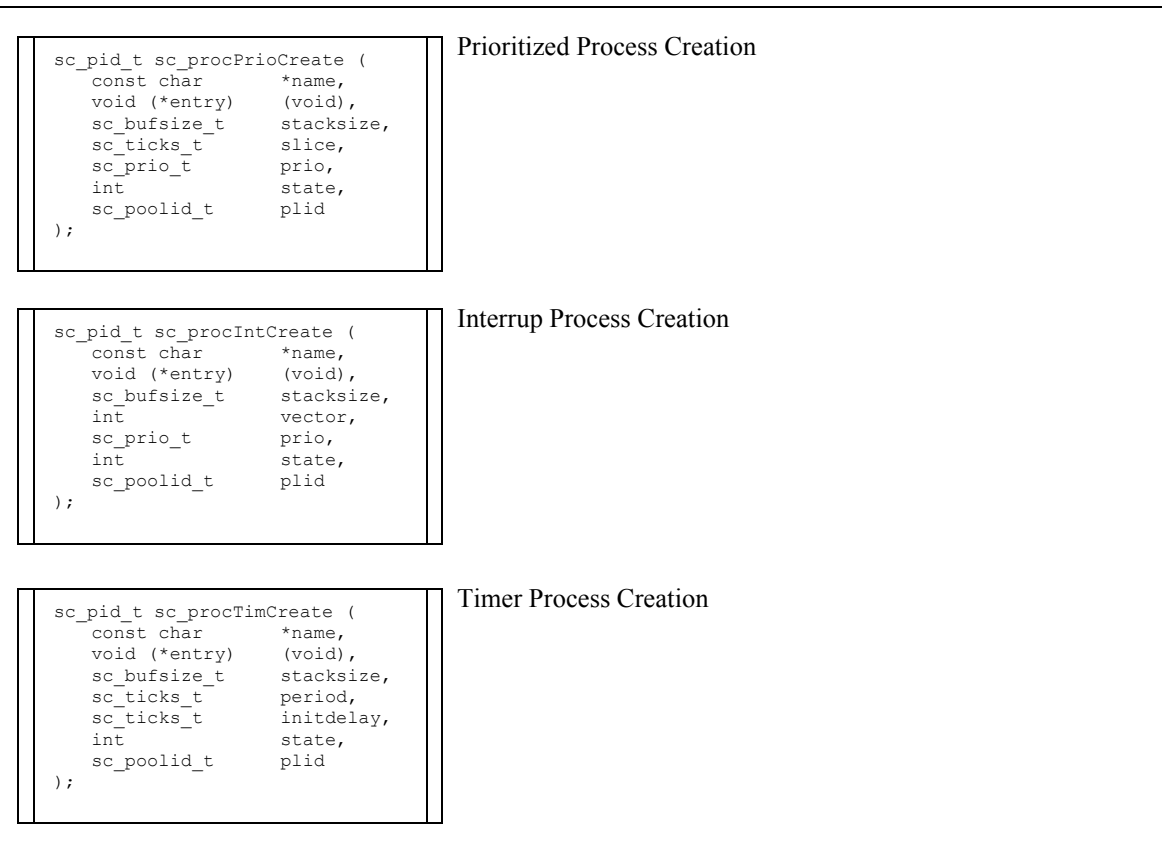

<span id="page-38-5"></span><span id="page-38-4"></span>**Figure 3-25: "Process Object Creation" Element**

The process creation element will create a SCIOPTA process object. The element contains the original process creation system call which is different for prioritized, interrupt and timer processes.

Please consult the SCIOPTA - Kernel, User's Guides for more information about processes and process creation system calls.

<span id="page-39-3"></span>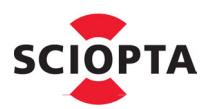

### <span id="page-39-6"></span><span id="page-39-0"></span>**3.18 Operation Call**

<span id="page-39-5"></span>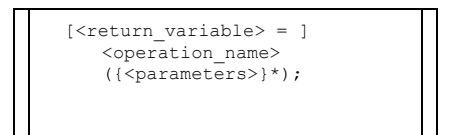

#### <span id="page-39-4"></span>**Figure 3-26: "Operation Call" Element**

The "Operation Call" is used to call an operation of a class. If implemented in C it corresponds to a C function and the syntax is the standard C function call syntax. If implemented in  $C^{++}$  it corresponds to a  $C^{++}$  method and the syntax is the standard C++ method call syntax.

#### <span id="page-39-8"></span><span id="page-39-1"></span>**3.19 Operation Start**

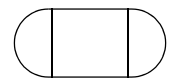

**Figure 3-27: "Operation Start" Element**

This element represents the start of a operation. It is the entry point into the operation. This is used if you are using SCIOPTA Extended State Diagrams to model operations. Please note that operations are always executed in the context of the process object who called the operation.

#### <span id="page-39-7"></span><span id="page-39-2"></span>**3.20 Operation Return**

<span id="page-39-9"></span>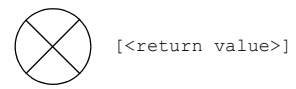

**Figure 3-28: "Operation Return" Element**

This element is used if you are using SCIOPTA Extended State Diagrams to model operations. It indicates the end of the procedure. If the procedure has a return value it should be placed by the element.

# <span id="page-40-3"></span><span id="page-40-0"></span>**3.21 Transition Option**

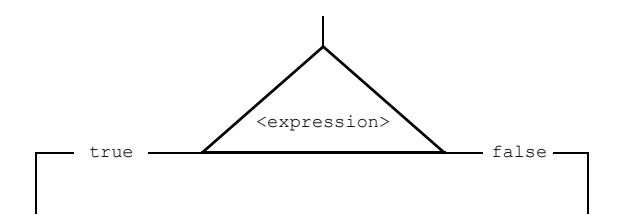

<span id="page-40-2"></span>**Figure 3-29: "Transition Option" Elements**

The "Transition Option" element is used to show conditional flow depending on standard C #ifdef expression.

#### <span id="page-40-1"></span>**3.21.1 "Transition Option" Example**

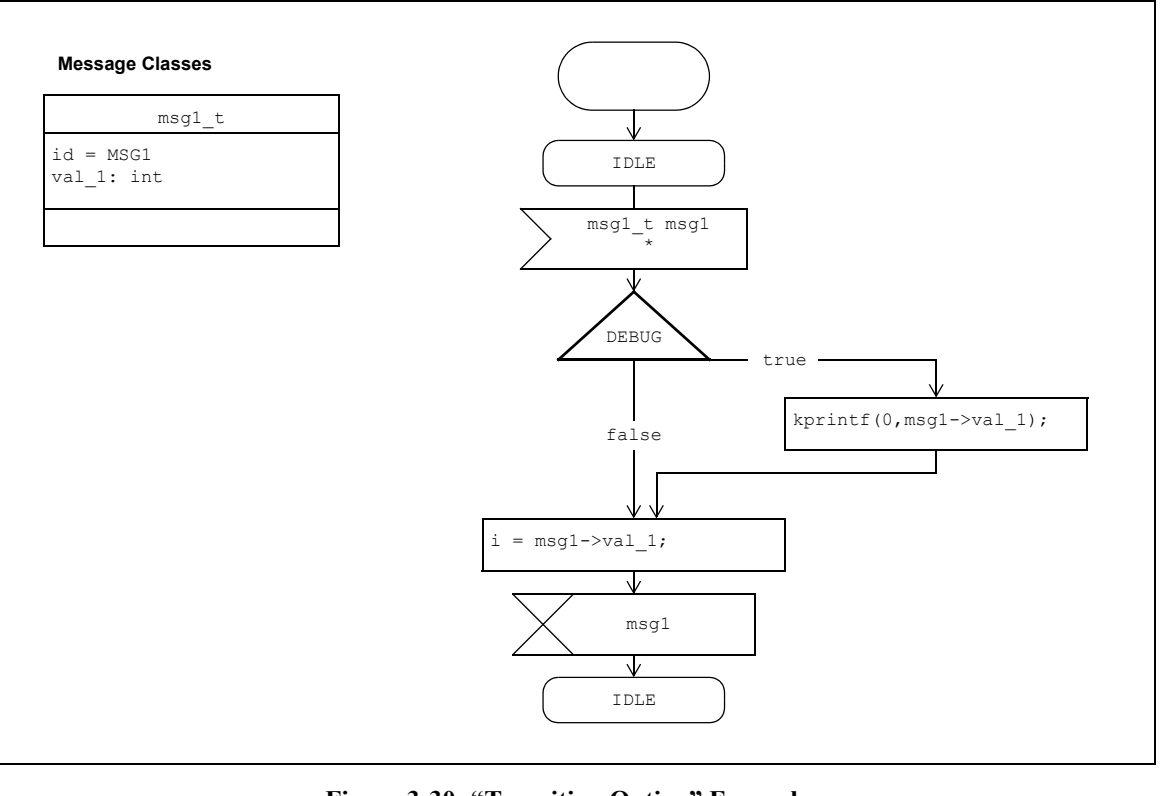

**Figure 3-30: "Transition Option" Example**

# **3 SCIOPTA State Diagram**

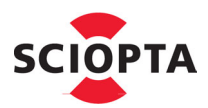

#### **C Code**

```
/* Message definitions */
 #define MSG1 (0x1)
 typedef struct msg1_s{
     sc_msgid_t id;<br>int val
                   val_1;} *msg1_t;
  union sc_msg {
sc_msgid_t id;
  };
 /* Prioritized Process */
 SC_PROCESS(SCP_example) {
     static const sc_msgid_t select[2] = {
         MSG1, 0
      };
    int i;
      sc_msg_t msg;
msg1_t msg1;
     for(j;){
         /* IDLE state */
        msg = sc_msgRx (SC_ENDLESS_TMO, select, SC_MSGRX_MSGID);
         switch( msg->id ){
           case MSG1:
               msg1 = (msg1_t)msg;#ifdef DEBUG
                kprintf (0, msg1->val_1);
 #endif
                 i = msg1 - \text{val}_1;sc_msgFree((sc_msgptr_t)&msg1);
break;
            default:
             /* Error handling */
break;
        }
\qquad \}
```
#### <span id="page-42-3"></span><span id="page-42-0"></span>**3.22 Connectors**

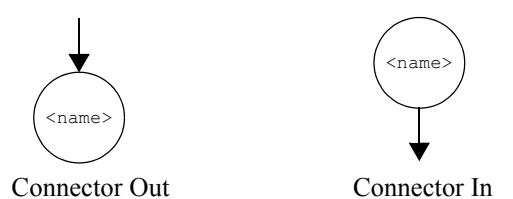

<span id="page-42-4"></span>**Figure 3-31: "Connector" Elements**

Connectors are used to split a transition into several parts so that the diagram stays legible and printable. It can also be used to gather different branches to a same point.

<span id="page-42-5"></span>A "Connector-Out" element has a name that relates to a "Connector-In" element. The flow of execution goes from the "Connector-Out" to the "Connector-In" element. A connector contains a name that has to be unique in the process.

#### <span id="page-42-2"></span><span id="page-42-1"></span>**3.23 Comments**

| Comment text |  |
|--------------|--|
|              |  |
|              |  |
|              |  |
|              |  |
|              |  |
|              |  |
|              |  |

**Figure 3-32: "Comment" Element Example**

"Comment" elements can be placed anywhere in the document to include additional information and comments.

**IOPTA** 

<span id="page-43-10"></span>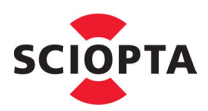

# <span id="page-43-8"></span><span id="page-43-7"></span><span id="page-43-0"></span>**4 SCIOPTA Sequence Diagram**

### <span id="page-43-1"></span>**4.1 Introduction**

SCIOPTA Sequence Diagrams define the asynchronous message passing between process objects and synchronous operation calls between objects. The interactions between the objects are shown in the sequential order that those interactions occur. The diagram conveys this information along the horizontal and vertical dimensions: the vertical dimension shows, top down, the time sequence of messages/calls as they occur, and the horizontal dimension shows, left to right, the object instances that the messages are sent to.

A sequence diagram describes the sequence of actions that need to perform to complete a task or scenario.

This chapter does not include information about **Interaction Frames** and **Combined Fragments**. And it is not a general introduction into UML Sequence Diagram. Please consult the specific UML 2.0 literature for more information.

# <span id="page-43-6"></span><span id="page-43-2"></span>**4.2 SCIOPTA Scheduling**

To design sequence diagrams which are executed correctly in a SCIOPTA system the designer should have a good knowledge about the SCIOPTA scheduling.

<span id="page-43-3"></span>SCIOPTA uses the pre-emptive prioritized scheduling for all prioritized process types. Timer process are scheduled on a cyclic base at well defined time intervals.

The prioritized process with the highest priority is running (owning the CPU). SCIOPTA is maintaining a list of all prioritized processes which are ready. If the running process becomes not ready (i.e. waiting at a message receive which has not yet arrived) SCIOPTA will activate the next prioritized process with the highest priority. If there are more than one processes on the same priority ready SCIOPTA will activate the process which became ready in a first-in-first-out methodology.

Interrupt and timer process will always pre-empt prioritized processes. The intercepted prioritized process will be swapped in again when the interrupting system on the higher priority has terminated.

Timer processes run on the tick-level of the operating system.

<span id="page-43-12"></span><span id="page-43-11"></span><span id="page-43-9"></span><span id="page-43-5"></span><span id="page-43-4"></span>The SCIOPTA kernel will do a re-scheduling at every, receive call, transmit call, process yield call, trigger wait call, sleep call and all system time-out which have elapsed.

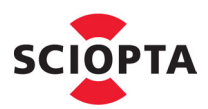

### <span id="page-44-4"></span><span id="page-44-0"></span>**4.3 Lifelines**

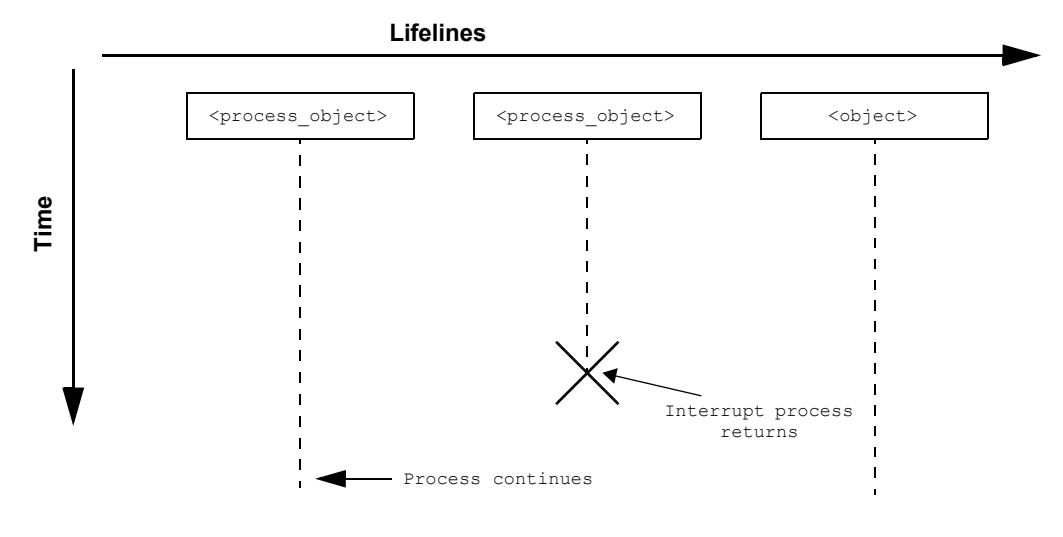

<span id="page-44-8"></span><span id="page-44-6"></span><span id="page-44-5"></span><span id="page-44-2"></span>**Figure 4-1: Lifelines**

<span id="page-44-3"></span>A lifeline represents exactly one individual object or role in an interaction. They are placed across the top of the diagram and are drawn as a box with a dashed line descending from the box. If the dashed line of a lifeline just ends with no symbol the object or role lives after the diagram. The "Process Kill" symbol at the end of the dashed line is only used in interrupt and timer processes showing the return of interrupt.

#### <span id="page-44-7"></span><span id="page-44-1"></span>**4.4 State**

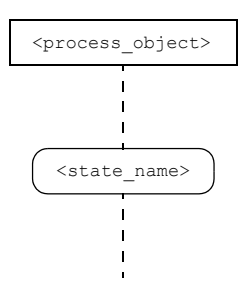

**Figure 4-2: State**

A lifeline usually represents a process and depending on its internal state a process might react differently to the same message object. Therefore it can be important to show a process state on its lifeline.

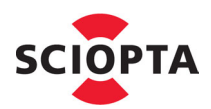

### <span id="page-45-3"></span><span id="page-45-0"></span>**4.5 Activation Box**

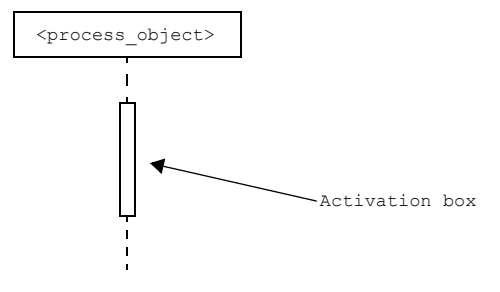

**Figure 4-3: Activation Box**

The dashed line in the lifeline represents the passive lifetime of a lifeline while the activation box represents its active lifetime.

#### <span id="page-45-4"></span><span id="page-45-1"></span>**4.6 Asynchronous Messages**

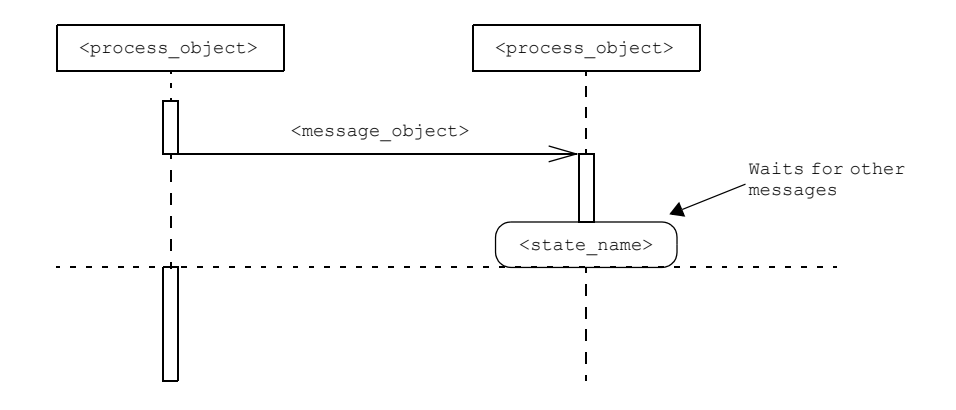

**Figure 4-4: Asynchronous Messages**

<span id="page-45-2"></span>Asynchronous messages are showing the communication between process objects with SCIOPTA message objects. It is represented by a line from the sending object to the receiving object with a stick arrowhead.

The process activities are controlled by the scheduling rules of the SCIOPTA RTOS (see chapter [4.2 "SCIOPTA](#page-43-2)  [Scheduling" on page](#page-43-2) 4-1).

**[Figure 4-4:](#page-45-2)** shows a scenario where the receiving process has a higher priority than the sending process. It runs until it will enter a state to wait for a message. After this the sender process will be swapped-in and continues. Scheduling and process swapping can be shown by horizontal dashed lines between the swapped processes.

### <span id="page-46-1"></span><span id="page-46-0"></span>**4.7 Synchronous Messages**

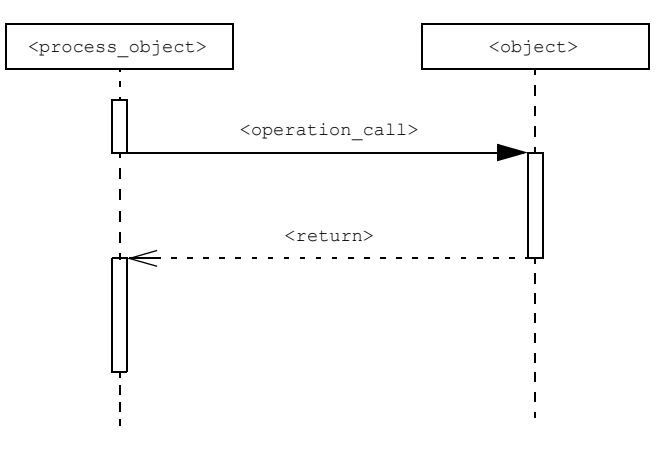

**Figure 4-5: Synchronous Messages**

Synchronous messages are showing calls to operation of objects. It is represented by a line from the sending object to the receiving object with a solid arrowhead. Optionally a return message can be shown which is represented by a dotted line and an open arrowhead. Above the dotted line the return value of the operation can be placed.

In a SCIOPTA system synchronous messages (operation or function calls) can only be used from a process object to a standard object. Synchronous messages between two process objects must not been used. Interprocess communication and co-ordination in a direct message passing kernel must be done by asynchronous messages.

The operation which is called from the process object runs in the context (priority and stack) of that process.

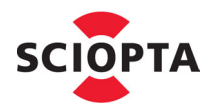

#### <span id="page-47-2"></span><span id="page-47-0"></span>**4.8 Timer Start**

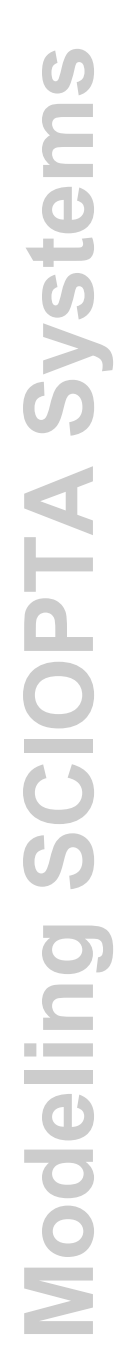

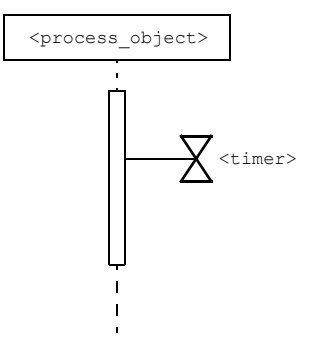

**Figure 4-6: Timer Start**

Starts a timer (see also chapter [3.15 "Timer Start" on page](#page-35-2) 3-23).

### <span id="page-47-3"></span><span id="page-47-1"></span>**4.9 Timer Time-out**

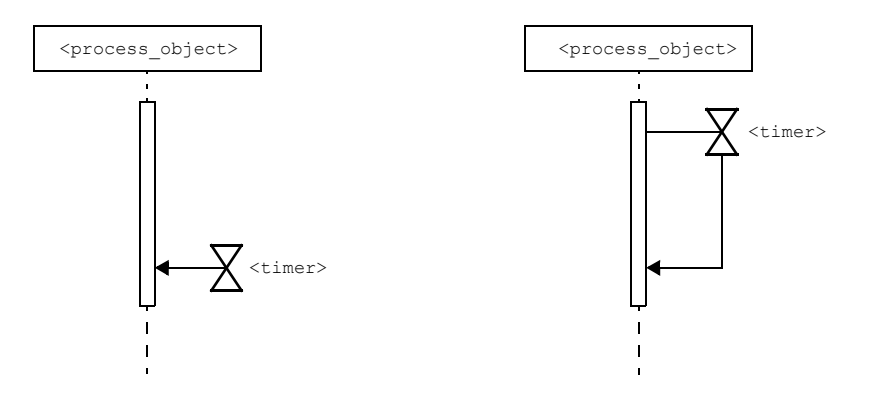

**Figure 4-7: Timer Time-out**

Shows time-out position of a timer in the lifeline.

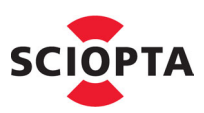

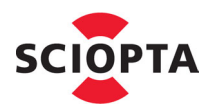

# <span id="page-48-1"></span><span id="page-48-0"></span>**4.10 Timer Remove**

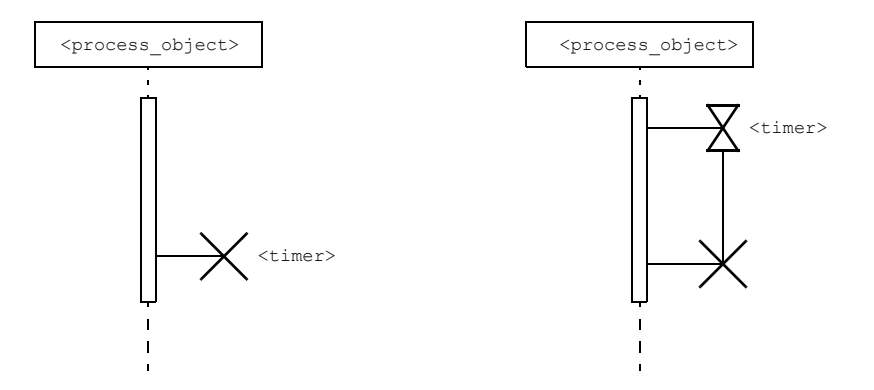

**Figure 4-8: Timer Remove**

Removes a timer (see also chapter [3.16 "Timer Remove" on page](#page-37-2) 3-25).

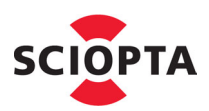

#### <span id="page-49-0"></span>**5 Document Revisions**

#### <span id="page-49-1"></span>**5.1 Document Version 1.0**

• Initial version

### **5.2 Document Version 1. 1**

• Contact update

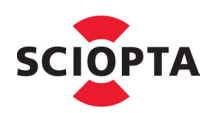

#### <span id="page-50-0"></span> $6\phantom{1}6$ **Index**

#### **Symbols**

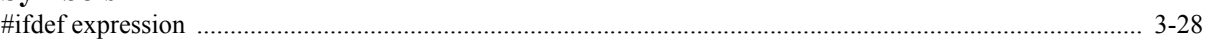

# $\overline{\mathbf{A}}$

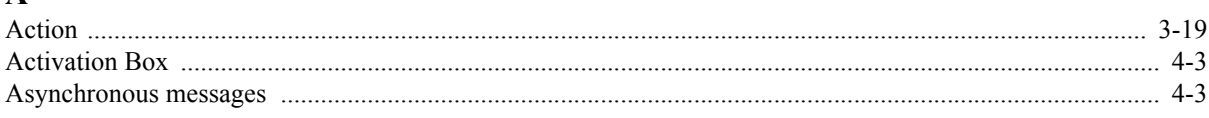

# $\bf{B}$

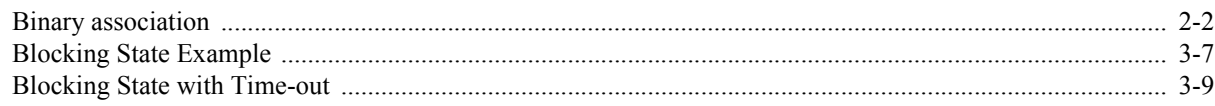

# $\mathbf C$

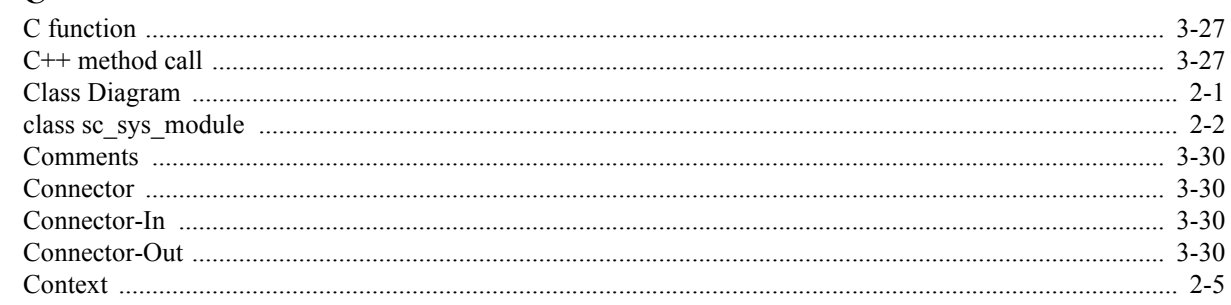

# $\mathbf{D}$

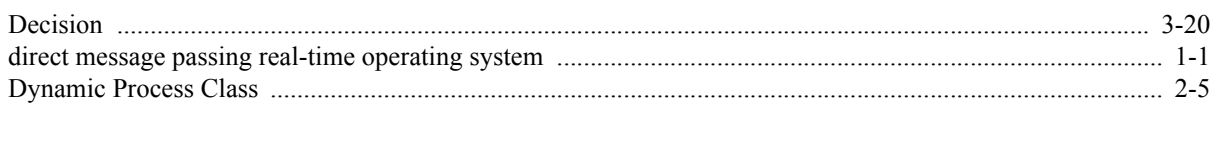

# $\bf{E}$

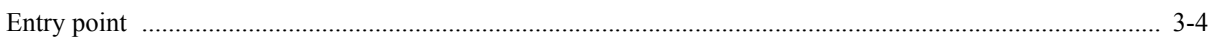

# $\overline{\mathbf{F}}$

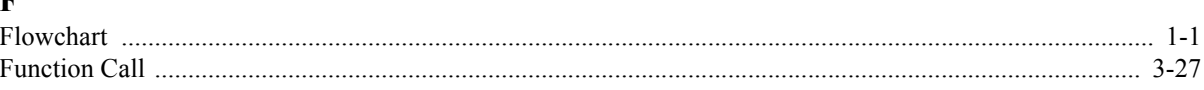

# $\mathbf{I}$

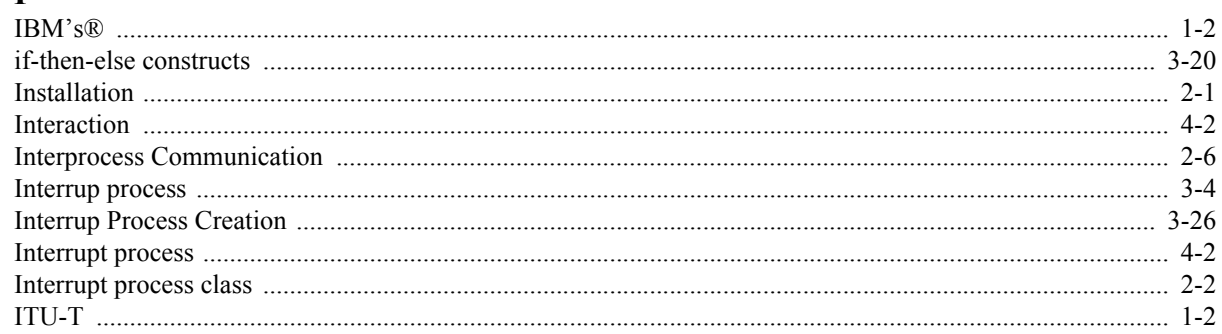

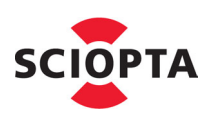

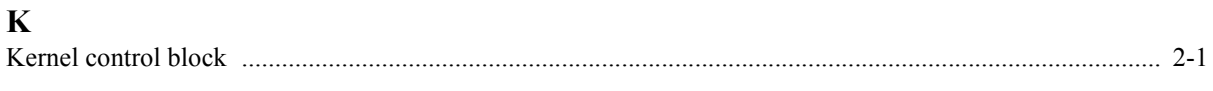

#### I  $\overline{L}$

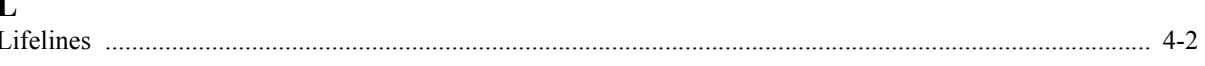

# $\mathbf M$

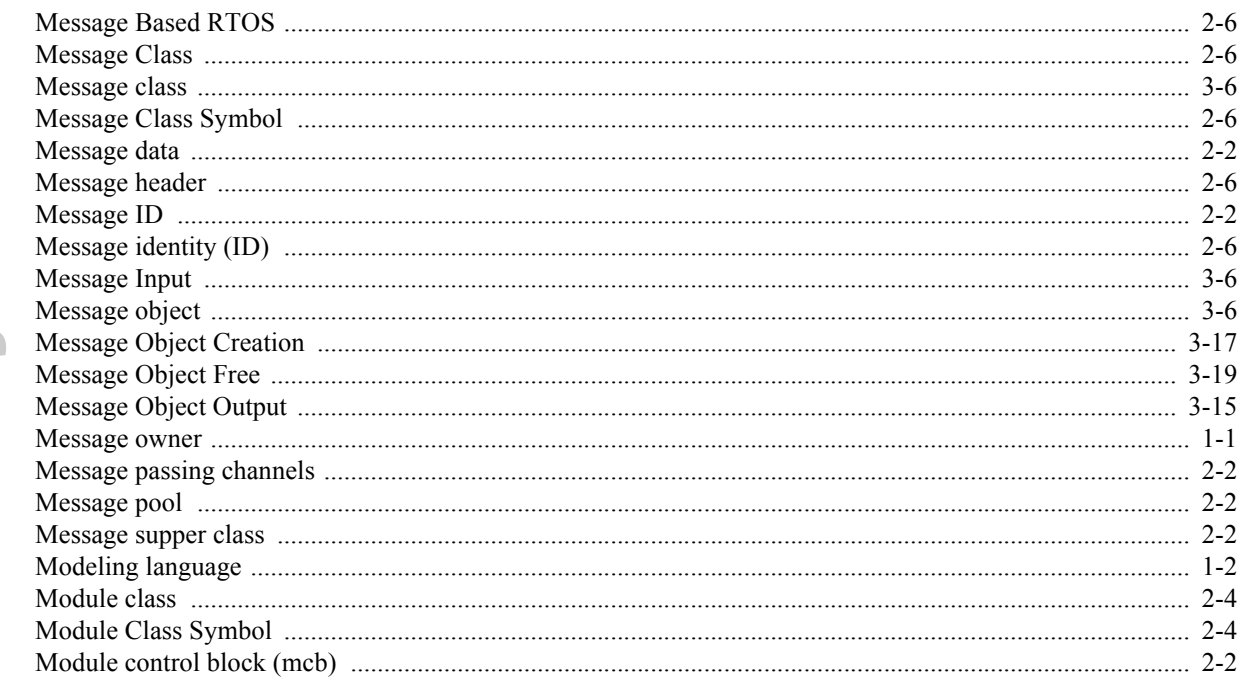

# N

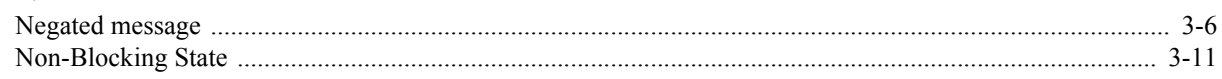

# $\overline{0}$

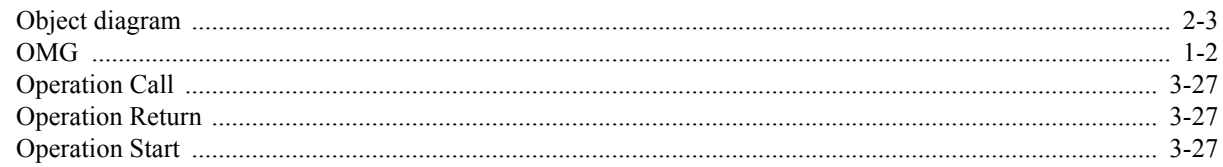

# $\mathbf{P}$

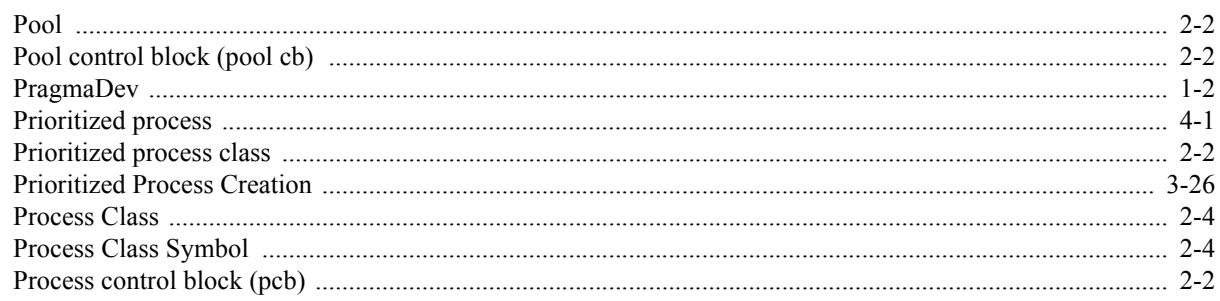

# 6 Index

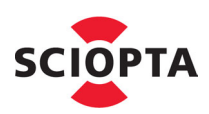

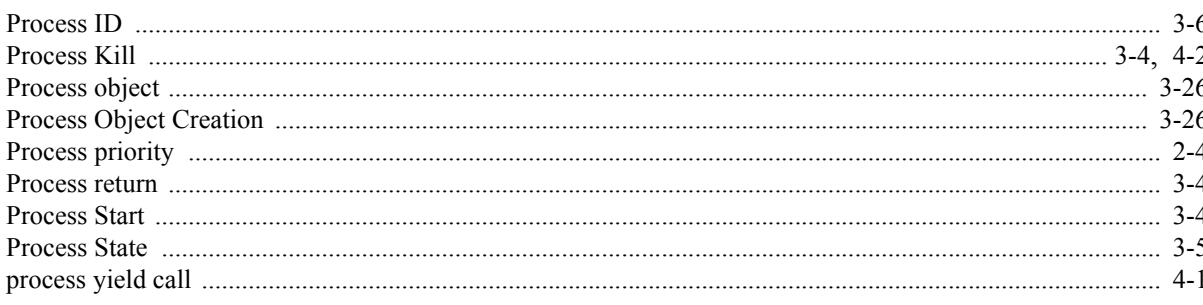

# $\mathbf R$

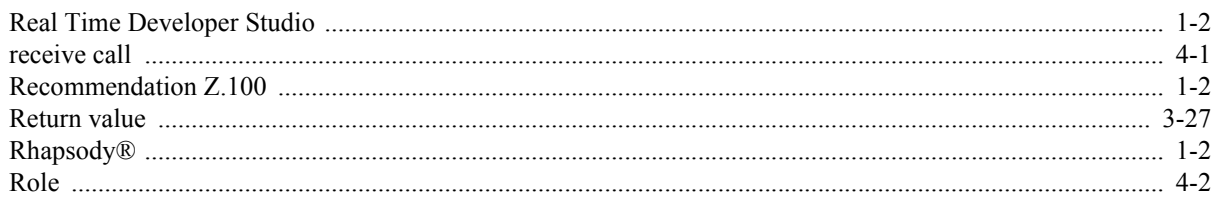

# $\overline{\mathbf{S}}$

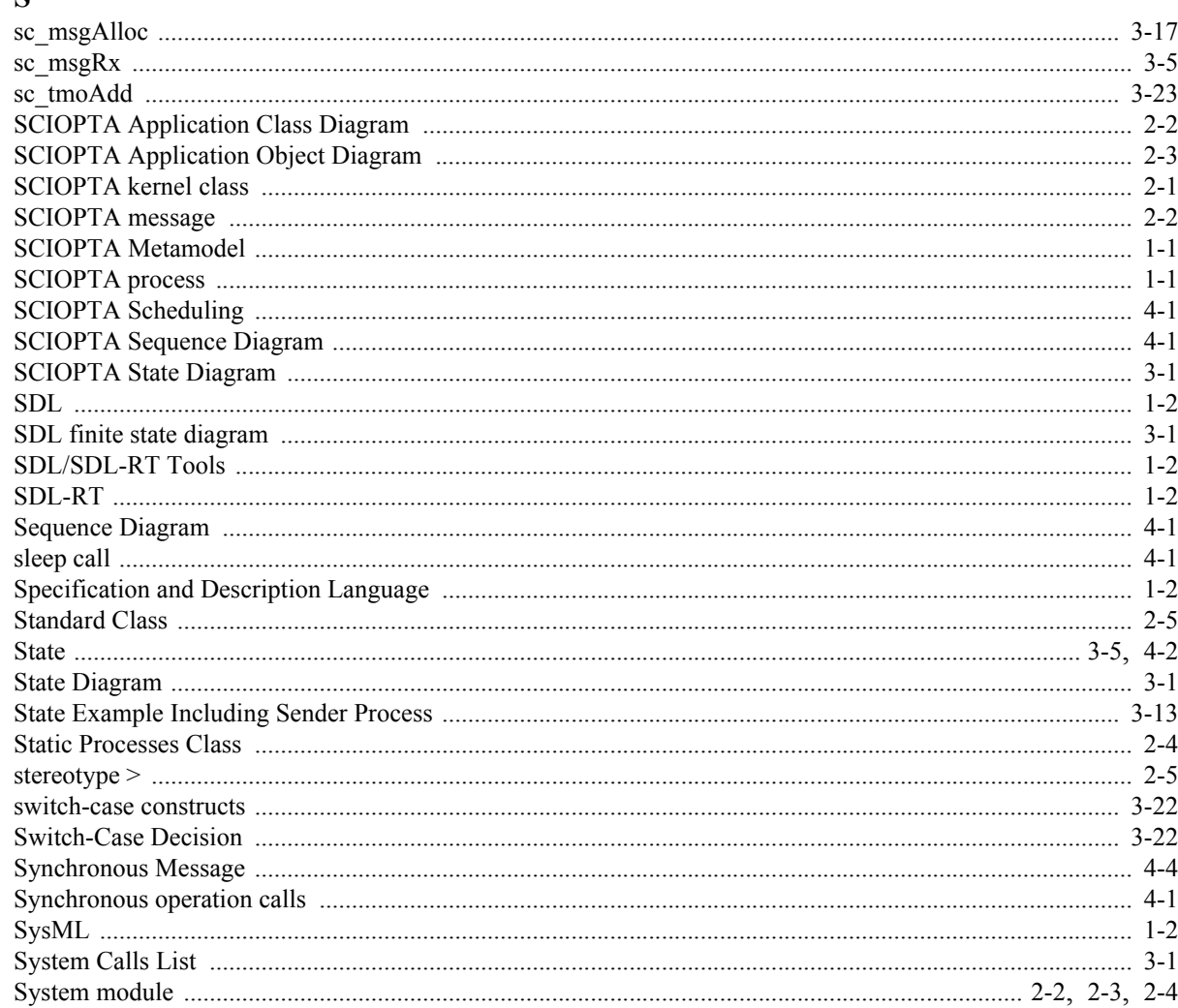

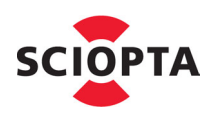

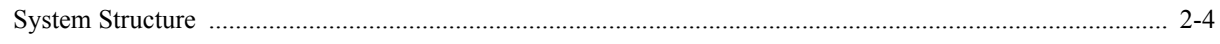

# T

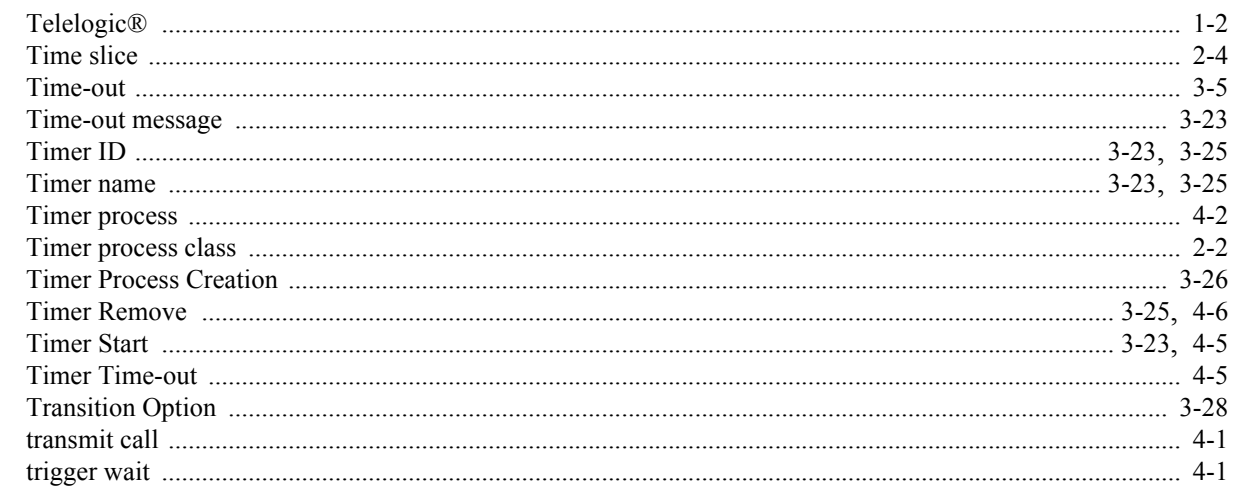

# $\mathbf{U}$

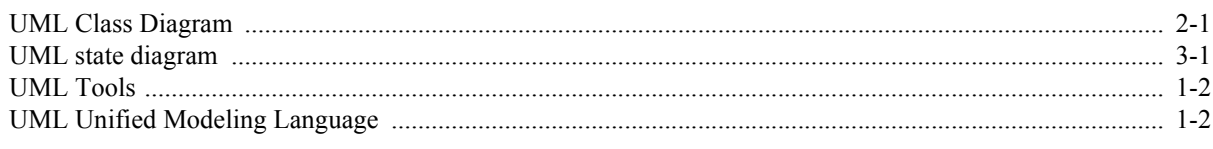